# Industrial PC Platform NY-series IPC Machine Controller

## The future will be IT driven, we make you part of it

Our IPC Machine Controller combines proven machine automation with the freedom to use PC technology: working together but independently. So you can leverage Big Data, NUI and IoT to explore manufacturing innovation with no compromise on traditional PLC reliability and robustness. It makes engineers unstoppable and machines innovative yet reliable.

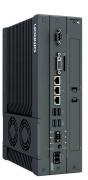

NY512-1

ORRON

NY532-1

#### Features

- OS independency allows controller to continue to control if a Windows OS crashes
- Primary task period 500 μs/24 axes
- Retain/non-retain variables 4 MB/64 MB
- 16 to 64 axes
- 192 EtherCAT slaves
- Secure boot and recovery methods
- Powerful 4th-generation CPU technology for optimum performance
- No internal cables in the PC part eliminates faults, maximizes uptime
- Unique simplified thermal design to cut downtime
- Two Gbps Ethernet, one EtherCAT, one DVI, one UPS I/O connector
- Two USB2.0 and two USB3.0 for fast data-transmission

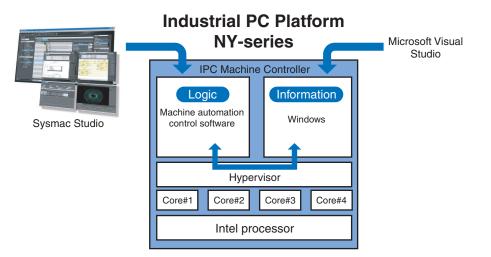

Sysmac is a trademark or registered trademark of OMRON Corporation in Japan and other countries for OMRON factory automation products. Microsoft, Visual Studio and Windows are either registered trademarks or trademarks of Microsoft Corporation in the United States and/or other countries.

EtherCAT® is a registered trademark of Beckhoff Automation GmbH for their patented technology.

EtherNet/IP<sup>™</sup>, DeviceNet<sup>™</sup> are trademarks of the ODVA.

The SD and SDHC logos are trademarks of SD-3C, LLC.

Intel, Celeron and Intel Core are trademarks or registered trademarks of Intel Corporation or its subsidiaries in the United States and other countries. Other company names and product names in this document are the trademarks or registered trademarks of their respective companies. The product photographs and figures that are used in this document may vary somewhat from the actual products.

## **System Configuration**

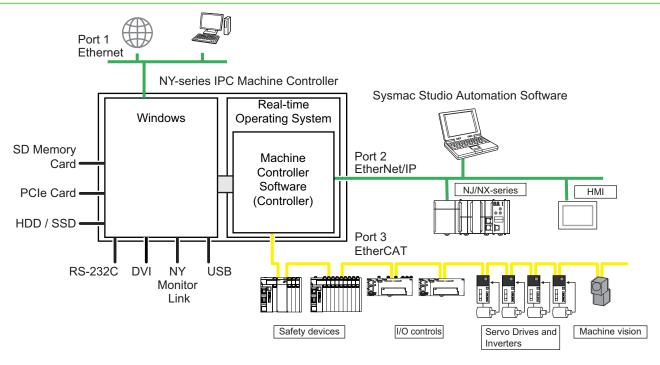

## **Model Number Structure**

The purpose of this model number structure is to provide understanding of the meaning of specifications from the model number. Models are not available for all combinations of code numbers.

| NY   | 5 🗆 🗆 - 🗆 🗆 0 0 - 🗆                       |                                                                                                    |  |  |  |  |  |
|------|-------------------------------------------|----------------------------------------------------------------------------------------------------|--|--|--|--|--|
| 1    | 1 2 3 4 5 6 7 8 9 10 11 12 13 14 15 16 17 |                                                                                                    |  |  |  |  |  |
| Item | Description                               | Option                                                                                                 |  |  |  |  |  |
| 1    | Series name                               | NY: NY-series Industrial PC Platform                                                                   |  |  |  |  |  |
| 2    | Controller specifications                 | 5: Large scale, high speed and high precision control application for up to 64 axes.                   |  |  |  |  |  |
| 3    | Model type                                | 1: Industrial Box PC<br>3: Industrial Panel PC                                                         |  |  |  |  |  |
| 4    | Sequential number                         | 2 or more                                                                                              |  |  |  |  |  |
| 5    | Function module                           | 1: Standard                                                                                            |  |  |  |  |  |
| 6    | Number of axes for motion control         | 3: 16 axes<br>4: 32 axes<br>5: 64 axes                                                                 |  |  |  |  |  |
| 7    | Additional function software module       | 0:                                                                                                    |  |  |  |  |  |
| 8    | Reserved                                  | 0:                                                                                                    |  |  |  |  |  |
| 9    | Expansion slots 1: 1 PCle slots           |                                                                                                    |  |  |  |  |  |
| 10   | Frame type                                | 1: Aluminum frame, black, and projected capacitive touch type<br>X: No display (Industrial Box PC)     |  |  |  |  |  |
| 11   | Display size                              | 1: 12.1 inch model<br>2: 15.4 inch model<br>X: No display (Industrial Box PC)                          |  |  |  |  |  |
| 12   | OS                                        | 1: Windows Embedded Standard 7 - 32 bit <b>*</b> 1<br>2: Windows Embedded Standard 7 - 64 bit          |  |  |  |  |  |
| 13   | Processor                                 | 1: Intel <sup>®</sup> Core™ i7-4700EQ Processor<br>4th generation CPU with Fan Unit for active cooling |  |  |  |  |  |
| 14   | Main memory                               | 3: 8 GB, non-ECC                                                                                       |  |  |  |  |  |
| 15   | Storage                                   | 8: 32 GB, SSD SLC<br>9: 64 GB, SSD SLC<br>C: 320 GB, HDD<br>K: 128 GB, SSD MLC                         |  |  |  |  |  |
| 16   | Optional interface                        | 1: RS-232C<br>2: DVI-D<br>6: NY Monitor Link                                                           |  |  |  |  |  |
| 17   | Logo                                      | 0: OMRON<br>2: Customization <b>*</b> 2<br>X: No display (Industrial Box PC)                           |  |  |  |  |  |

\*1. For the 32 bit version, consult your OMRON sales representative.

\*2. Customization only available in Europe.

## **Ordering Information**

#### **NY-series IPC Machine Controller**

#### **Recommended models**

The industrial PC Platform has extended configuration possibilities to meet your requirements, below an overview of the most used and recommended models. Selecting one of the models below will bring the benefit of faster delivery times.

In case your preferred model is not listed below, please contact your Omron representative to discuss the possibilities.

|                 |                    |                              | Spec                           | ifications                   |                      |                     |                      |                      |  |                      |
|-----------------|--------------------|------------------------------|--------------------------------|------------------------------|----------------------|---------------------|----------------------|----------------------|--|----------------------|
| Product<br>Name | Operating system   | CPU type                     | Number<br>of<br>motion<br>axes | RAM memory<br>(non-ECC type) | Storage size         | Interface<br>option | Model                |                      |  |                      |
|                 |                    |                              | 64                             |                              | 64 GB SSD type (SLC) |                     | NY512-1500-1XX21391X |                      |  |                      |
|                 |                    |                              | 04                             |                              | 320 GB HDD type      |                     | NY512-1500-1XX213C1X |                      |  |                      |
| Industrial      |                    | Intel <sup>®</sup> Core™ i7- | 32                             | 8 GB                         | 64 GB SSD type (SLC) | RS-232C             | NY512-1400-1XX21391X |                      |  |                      |
| Box PC          |                    | 4700EQ                       | 32                             |                              | 320 GB HDD type      | - K5-2320<br>       | NY512-1400-1XX213C1X |                      |  |                      |
|                 |                    |                              | 16                             |                              | 64 GB SSD type (SLC) |                     | NY512-1300-1XX21391X |                      |  |                      |
|                 |                    |                              |                                |                              | 320 GB HDD type      |                     | NY512-1300-1XX213C1X |                      |  |                      |
|                 |                    |                              | 64                             |                              | 64 GB SSD type (SLC) |                     | NY532-1500-111213910 |                      |  |                      |
|                 |                    |                              | 64<br>32                       |                              | 320 GB HDD type      |                     | NY532-1500-111213C10 |                      |  |                      |
| Industrial      | Windows Embedded   | Intel <sup>®</sup> Core™ i7- |                                |                              |                      |                     |                      | 64 GB SSD type (SLC) |  | NY532-1400-111213910 |
| Panel PC        | Standard 7 - 64bit |                              |                                | 8 GB                         | 320 GB HDD type      | - RS-232C           | NY532-1400-111213C10 |                      |  |                      |
|                 |                    |                              | 10                             | 1                            | 64 GB SSD type (SLC) |                     | NY532-1300-111213910 |                      |  |                      |
|                 |                    |                              | 16                             |                              | 320 GB HDD type      |                     | NY532-1300-111213C10 |                      |  |                      |

#### **Automation Software Sysmac Studio**

Please purchase a DVD and required number of licenses the first time you purchase the Sysmac Studio. DVDs and licenses are available individually. Each model of licenses does not include any DVD.

| Product name              | Specifications                                                                                                    | Number of<br>licenses | Media | Model         |
|---------------------------|----------------------------------------------------------------------------------------------------|-----------------------|-------|---------------|
| Sysmac Studic<br>Standard | Windows 7 (32-bit/64-bit version)/Windows 8 (32-bit/64-bit version)/Windows 8.1 (32-bit/64-bit                                                                                                    | _<br>(Media only)     | DVD   | SYSMAC-SE200D |
| Edition<br>Ver.1.□□       | version)/Windows 10 (32-bit/64-bit version)<br>The Sysmac Studio Standard Edition DVD includes Support Software to set up EtherNet/IP<br>Units, DeviceNet slaves, Serial Communications Units, and Support Software for creating<br>screens on HMIs (CX-Designer).<br>For details, refer to the Sysmac Integrated Catalogue (P072). | 1 license *           | _     | SYSMAC-SE201L |

\* Multi licenses are available for the Sysmac Studio (3, 10, 30, or 50 licenses).

#### Collection of software functional components Sysmac Library

Please download it from following URL and install to Sysmac Studio.

http://www.ia.omron.com/sysmac\_library/

#### **Typical Models**

| Product Features                 |                                                                                                    | Model        |
|----------------------------------|----------------------------------------------------------------------------------------------------|--------------|
| Vibration Suppression Library    | The Vibration Suppression Library is used to suppress residual vibration caused by the operation of machines.                                                   | SYSMAC-XR006 |
| Device Operation Monitor Library | The Device Operation Monitor Library is used to monitor the operation of devices such as air cylinders, sensors, motors, and other devices.                     | SYSMAC-XR008 |
| Dimension Measurement Library    | The Dimension Measurement Library is used to dimension measurement with ZW-7000/5000 Confocal Fiber Displacement Sensor, or E9NC-TA0 Contact-Type Smart Sensor. | SYSMAC-XR014 |

## **Accessories**

#### **Optional Hardware**

| Product name             | Specifications                                                                                                    | Model         |
|--------------------------|----------------------------------------------------------------------------------------------------|---------------|
|                          | Book mount                                                                                                    | NY000-AB00    |
| Iounting Brackets *1     | Wall mount                                                                                                    | NY000-AB01    |
| SD Memory Cards          | Card type: SD Card<br>Capacity: 2 GB<br>Format: FAT16                                                                                                    | HMC-SD291     |
|                          | Card type: SDHC Card<br>Capacity: 4 GB<br>Format: FAT32                                                                                                    | HMC-SD491     |
| ISB Flash Drives         | Capacity: 2 GB                                                                                                    | FZ-MEM2G      |
|                          | Capacity: 8 GB                                                                                                    | FZ-MEM8G      |
|                          | Storage type: HDD<br>Capacity: 320 GB                                                                                                    | NY000-AH00    |
| Storage Devices          | Storage type: SSD SLC<br>Capacity: 32 GB                                                                                                    | NY000-AS00    |
| Storage Devices          | Storage type: SSD SLC<br>Capacity: 64 GB                                                                                                    | NY000-AS01    |
|                          | Storage type: SSD MLC<br>Capacity: 128 GB                                                                                                    | NY000-AS02    |
| USB Type-A to USB Type-B | Cable length: 2 m<br>USB 2.0<br>Minimum bend radius: 25 mm                                                                                                    | FH-VUAB 2M    |
| Cables                   | Cable length: 5 m<br>USB 2.0<br>Minimum bend radius: 25 mm                                                                                                    | FH-VUAB 5M    |
| DVI Cables               | Cable length: 2 m<br>Supports DVI-D<br>Minimum bend radius: 36 mm                                                                                                    | NY000-AC00 2M |
| DVICables                | Cable length: 5 m<br>Supports DVI-D<br>Minimum bend radius: 36 mm                                                                                                    | NY000-AC00 5M |
| ndustrial Monitor        | <ul> <li>LCD touchscreen</li> <li>Multi-touch functionality</li> <li>Supply voltage: 24 VDC</li> <li>Up to 1,280 x 800 pixels at 60 Hz</li> <li>2 USB Type-A Connectors</li> <li>Programmable brightness control</li> <li>Standard and 100 m cable models are available.</li> </ul> | NYM1□W-C10□□  |
| Power Supply             | Output voltage: 24 VDC     Push-In Plus terminal blocks                                                                                                    | S8VK-S0024    |
| JPS <b>*</b> 2           | Output voltage during backup operation: 24 VDC ± 5%                                                                                                    | S8BA          |
| UPS Communication Cable  | Cable length: 2 m<br>Signals for<br>• Signal output (BL, TR, BU, WB)<br>• Remote ON/OFF input<br>• UPS Stop Signal input (BS)                                                                                                    | S8BW-C02      |

\*1. Select the required type. Industrial Box PC type only.\*2. Revision number 04 or higher.

The revision number of the UPS can be retrieved from the serial number label on the product and the product packaging.

#### 

| 1    | 2 3 4                                |
|------|--------------------------------------|
| Item | Description                          |
| 1    | Product code                         |
| 2    | Product period and sequential number |
| 3    | Revision number                      |
| 4    | RoHS status                          |

## **Spare Parts**

The following spare parts for the Industrial PC are available.

| Product name  | Specifications                                                                                                    | Model      |
|---------------|----------------------------------------------------------------------------------------------------|------------|
| Battery       | One battery is supplied with the Industrial PC. The battery supplies power to the real-time clock.<br>The battery is located inside the Industrial PC.<br>Service life: 5 years at 25°C                                                                                                    | CJ1W-BAT01 |
| Fan Unit      | The Fan Unit is available for the Industrial PC that has active cooling.<br>Service life: 70,000 hours of continuous operation at 40°C with 15% to 65% relative humidity.<br>Shelf life: 6 months<br>This is the storage limitation with no power supplied.                                                                           | NY000-AF00 |
| Accessory Kit | Replacement kit containing all accesories supplied with Industrial PC.         • Power connector         • //O connector         • Drive bracket for drive installation         • 4 mounting screws for drive installation         • PCIe Card support for PCIe Card installation         • PCIe Card clip for PCIe Card installation | NY000-AK00 |

## Installed Support Software

| Item                                     | Specifications                                                                                                    |
|------------------------------------------|----------------------------------------------------------------------------------------------------|
| Industrial PC Support Utility            | The Industrial PC Support Utility is a software utility to assist in diagnosing and resolving problems of the Industrial PC.                                                                                                    |
|                                          | It is pre-installed on the Industrial Box PC and the Industrial Panel PC.                                                                                                    |
| Industrial PC Tray Utility               | The Industrial PC Tray Utility is a software utility that provides information about the current state of the Industrial PC, its related devices, and associated software.<br>It is pre-installed on the Industrial Box PC and the Industrial Panel PC.                                                        |
| Industrial PC System API                 | The Industrial PC System API allows programmers to create programs that can retrieve information or set an indicator status of the Industrial PC.<br>The API makes use of the included IPC System Service to manage the hardware.<br>It is pre-installed on the Industrial Box PC and the Industrial Panel PC. |
| Industrial Monitor Utility               | The Industrial Monitor Utility provides a user interface to control settings and display details of connected Industrial Monitors.<br>It is pre-installed on the Industrial Box PC and the Industrial Panel PC.                                                                                                |
| Industrial Monitor Brightness<br>Utility | The Industrial Monitor Brightness Utility is a small software utility that allows you to control the brightness of the screen backlight of all connected Industrial Monitors.<br>It is pre-installed on the Industrial Box PC and the Industrial Panel PC.                                                     |
| Industrial Monitor API                   | The Industrial Monitor API allows programmers to create applications that can control the hardware features and retrieve information from connected Industrial Monitors.<br>It is pre-installed on the Industrial Box PC and the Industrial Panel PC.                                                          |
| Industrial PC Rescue Disk<br>Creator     | The Industrial PC Rescue Disk Creator creates a USB Rescue Disk which can be used to back-up and restore the Omron IPC Operating System. It is pre-installed on the Industrial Box PC and the Industrial Panel PC.                                                                                             |

#### **Recommended EtherCAT and EtherNet/IP Communications Cables**

Use a straight STP (shielded twisted-pair) cable of category 5 or higher with double shielding (aluminum tape and braiding) for EtherCAT. For EtherNet/IP, required specification for the communications cables varies depending on the baud rate.

For 100BASE-TX/10BASE-T, use a straight or cross STP (shielded twisted-pair) cable of category 5 or higher.

For 1000BASE-T, use a straight or cross STP cable of category 5e or higher with double shielding (aluminum tape and braiding).

#### Cabel with Connectors

| Item                                                                                  | Appearance                                                                                                    | Recommended manufacturer                                                                                                    | Cable length<br>(m)                                                                                                    | Model                |
|---------------------------------------------------------------------------------------|----------------------------------------------------------------------------------------------------|----------------------------------------------------------------------------------------------------|----------------------------------------------------------------------------------------------------|----------------------|
|                                                                                       |                                                                                                    |                                                                                                    | 0.3                                                                                                    | XS6W-6LSZH8SS30CM-Y  |
| Cable with Connectors on Both Ends (RJ45/RJ45)<br>Standard RJ45 plugs type <b>*</b> 1 |                                                                                                    |                                                                                                    | 0.5                                                                                                    | XS6W-6LSZH8SS50CM-Y  |
|                                                                                       |                                                                                                    | OMPON                                                                                                    | Intervention         Image: second second secon | XS6W-6LSZH8SS100CM-Y |
| Wire Gauge and Number of Pairs: AWG26, 4-pair Cable<br>Cable Sheath material: LSZH *2 | **                                                                                                    | OMRON                                                                                                    | 2                                                                                                    | XS6W-6LSZH8SS200CM-Y |
| Cable color: Yellow *3                                                                | 47°                                                                                                    |                                                                                                    | 3                                                                                                    | XS6W-6LSZH8SS300CM-Y |
|                                                                                       |                                                                                                    |                                                                                                    | 5                                                                                                    | XS6W-6LSZH8SS500CM-Y |
|                                                                                       |                                                                                                    |                                                                                                    | 0.3                                                                                                    | XS5W-T421-AMD-K      |
| Cable with Connectors on Both Ends (B145/D145)                                        |                                                                                                    |                                                                                                    | 0.5                                                                                                    | XS5W-T421-BMD-K      |
| Cable with Connectors on Both Ends (RJ45/RJ45)<br>Rugged RJ45 plugs type *1           |                                                                                                    | OMPON                                                                                                    | 1                                                                                                    | XS5W-T421-CMD-K      |
| Wire Gauge and Number of Pairs: AWG22, 2-pair Cable                                   | <i>*</i> O                                                                                                    | OMRON                                                                                                    | 2                                                                                                    | XS5W-T421-DMD-K      |
| Cable color: Right blue                                                               |                                                                                                    |                                                                                                    | 5                                                                                                    | XS5W-T421-GMD-K      |
|                                                                                       |                                                                                                    |                                                                                                    | 10                                                                                                    | XS5W-T421-JMD-K      |
|                                                                                       | 2-pair Cable<br>MRON<br>2 XS5W-T4<br>5 XS5W-T4<br>10 XS5W-T4<br>10 XS5W-T4<br>10 XS5W-T4<br>1 XS5W-T4<br>2 XS5W-T4<br>2 XS5W-T4<br>3 XS5W-T4<br>5 XS5W-T4<br>5 XS5W-T4<br>5 XS5W-T4                                                                                                    |                                                                                                    | 0.5                                                                                                    | XS5W-T421-BM2-SS     |
| Cable with Connectors on Both Ends (M12 Straight/M12 Straight)                        |                                                                                                    |                                                                                                    | 1                                                                                                    | XS5W-T421-CM2-SS     |
| Shield Strengthening Connector cable *4                                               |                                                                                                    | XS5W-T421-DM2-SS                                                                                                    |                                                                                                    |                      |
| M12/Smartclick Connectors<br>Wire Gauge and Number of Pairs: AWG22, 2-pair Cable      | 0                                                                                                    | OMRON                                                                                                    | (m)<br>0.3<br>0.5<br>1<br>2<br>3<br>5<br>0.3<br>0.5<br>1<br>2<br>5<br>10<br>0.5<br>1<br>2<br>3<br>5<br>10<br>0.5<br>1<br>2<br>3<br>5<br>10<br>0.5<br>1<br>2<br>3<br>5<br>10<br>0.5<br>1<br>2<br>3<br>5<br>10<br>0.5<br>1<br>2<br>5<br>10<br>0.5<br>1<br>2<br>5<br>10<br>0.5<br>1<br>2<br>5<br>10<br>0.5<br>1<br>2<br>5<br>10<br>0.5<br>1<br>2<br>5<br>10<br>0.5<br>1<br>2<br>5<br>10<br>0.5<br>1<br>2<br>5<br>10<br>0.5<br>1<br>2<br>5<br>10<br>0.5<br>1<br>2<br>5<br>10<br>0.5<br>1<br>2<br>5<br>10<br>0.5<br>1<br>2<br>5<br>10<br>0.5<br>1<br>2<br>3<br>5<br>10<br>0.5<br>1<br>2<br>3<br>5<br>5<br>10<br>0<br>5<br>5<br>1<br>2<br>3<br>5<br>5<br>10<br>0<br>5<br>5<br>1<br>2<br>3<br>5<br>5<br>5<br>1<br>2<br>3<br>5<br>5<br>5<br>5<br>5<br>5<br>5<br>5<br>5<br>5<br>5<br>5<br>5                                                                                                    | XS5W-T421-EM2-SS     |
| Cable color: Black                                                                    |                                                                                                    |                                                                                                    | 5                                                                                                    | XS5W-T421-GM2-SS     |
|                                                                                       |                                                                                                    |                                                                                                    | (m)<br>0.3<br>0.5<br>1<br>2<br>3<br>5<br>0.3<br>0.5<br>1<br>2<br>5<br>10<br>0.5<br>1<br>2<br>3<br>5<br>10<br>0.5<br>1<br>2<br>3<br>5<br>10<br>0.5<br>1<br>2<br>3<br>5<br>10<br>0.5<br>1<br>2<br>3<br>5<br>10<br>0.5<br>1<br>2<br>5<br>10<br>0.5<br>1<br>2<br>5<br>10<br>0.5<br>1<br>2<br>5<br>10<br>0.5<br>1<br>2<br>5<br>10<br>0.5<br>1<br>2<br>5<br>10<br>0.5<br>1<br>2<br>5<br>10<br>0.5<br>1<br>2<br>5<br>10<br>0.5<br>1<br>2<br>5<br>10<br>0.5<br>1<br>2<br>5<br>10<br>0.5<br>1<br>2<br>5<br>10<br>0.5<br>1<br>2<br>5<br>10<br>0.5<br>1<br>2<br>5<br>10<br>0.5<br>1<br>2<br>3<br>5<br>10<br>0.5<br>1<br>2<br>3<br>5<br>10<br>0.5<br>5<br>10<br>0.5<br>5<br>10<br>0.5<br>5<br>10<br>0.5<br>5<br>10<br>0.5<br>5<br>10<br>0.5<br>5<br>10<br>0.5<br>5<br>10<br>0.5<br>5<br>10<br>0.5<br>5<br>10<br>0.5<br>5<br>10<br>0.5<br>5<br>10<br>0.5<br>10<br>0.5<br>10<br>0.5<br>10<br>0.5<br>10<br>0.5<br>10<br>0.5<br>10<br>0.5<br>10<br>0.5<br>10<br>0.5<br>10<br>0.5<br>10<br>0.5<br>10<br>0.5<br>10<br>0.5<br>10<br>0.5<br>10<br>0.5<br>10<br>0.5<br>10<br>0.5<br>10<br>0.5<br>10<br>0.5<br>10<br>0.5<br>5<br>5<br>5<br>5<br>5<br>5<br>5<br>5<br>5<br>5<br>5<br>5<br>5                                                                                                    | XS5W-T421-JM2-SS     |
|                                                                                       |                                                                                                    |                                                                                                    | 0.5                                                                                                    | XS5W-T421-BMC-SS     |
| Cable with Connectors on Both Ends (M12 Straight/RJ45)                                |                                                                                                    | OMRON         0.3         XS6W-6           0.5         XS6W-6           1         XS6W-6           2         XS6W-6           3         XS6W-6           3         XS6W-6           3         XS6W-6           3         XS6W-6           3         XS6W-6           3         XS6W-6           3         XS6W-6           5         XS6W-6           5         XS6W-6           0.3         XS5W-7           0.5         XS5W-7           1         XS5W-7           10         XS5W-7           10         XS5W-7           1         XS5W-7           1         XS5W-7           1         XS5W-7           1         XS5W-7           10         XS5W-7           10         XS5W-7           10         XS5W-7           1         XS5W-7           1         XS5W-7           1         XS5W-7           2         XS5W-7           3         XS5W-7           3         XS5W-7           5         XS5W-7           5 </td <td>XS5W-T421-CMC-SS</td> | XS5W-T421-CMC-SS                                                                                                    |                      |
| Shield Strengthening Connector cable *4<br>M12/Smartclick Connectors                  | s: AWG26, 4-pair Cable       OMRON       2       XS6W-6LSZH8SS         2       XS6W-6LSZH8SS       3       XS6W-6LSZH8SS         3       XS6W-6LSZH8SS       5       XS6W-6LSZH8SS         5       XS6W-6LSZH8SS       5       XS6W-6LSZH8SS         5       XS6W-6LSZH8SS       5       XS6W-6LSZH8SS         5       XS6W-6LSZH8SS       5       XS6W-6LSZH8SS         5       XS5W-T421-AMD       0.5       XS5W-T421-BMD         0.5       XS5W-T421-DMD       2       XS5W-T421-DMD         5       XS5W-T421-DMD       5       XS5W-T421-DMD         6.5       XS5W-T421-DMD       0.5       XS5W-T421-DMD         7       0.5       XS5W-T421-DMD       1         8: AWG22, 2-pair Cable       0       0       SSW-T421-DMD         5       XS5W-T421-CMD       3       XS5W-T421-CMD         6       XS5W-T421-CMD       3       XS5W-T421-CMD         6       XS5W-T421-GMD       1       XS5W-T421-GMD         7       XS5W-T421-SMD       0.5       XS5W-T421-GMD         8       AWG22, 2-pair Cable       0       SSW-T421-DMD         8: AWG22, 2-pair Cable       0       SSW-T421-CMD       3 | XS5W-T421-DMC-SS                                                                                                    |                                                                                                    |                      |
| Rugged RJ45 plugs type                                                                |                                                                                                    | XS5W-T421-EMC-SS                                                                                                    |                                                                                                    |                      |
| Wire Gauge and Number of Pairs: AWG22, 2-pair Cable<br>Cable color: Black             |                                                                                                    | 5                                                                                                    | XS5W-T421-GMC-SS                                                                                                    |                      |
|                                                                                       |                                                                                                    |                                                                                                    | 10                                                                                                    | XS5W-T421-JMC-SS     |

\*1. Cables with standard RJ45 plugs are available in the following lengths: 0.2 m, 0.3 m, 0.5 m, 1 m, 1.5 m, 2 m, 3 m, 5 m, 7.5 m, 10 m, 15 m, 20 m. Cables with rugged RJ45 plugs are available in the following lengths: 0.3 m, 0.5 m, 1 m, 2 m, 3 m, 5 m, 10 m, 15 m. For details, refer to the *Industrial Ethernet Connectors Catalog* (Cat. No. G019).

\*2. The lineup features Low Smoke Zero Halogen cables for in-cabinet use and PUR cables for out-of-cabinet use. Although the LSZH cable is single shielded, its communications and noise characteristics meet the standards.

\*3. Cable colors are available in yellow, green, and blue.

**\*4.** For details, contact your OMRON representative.

#### **Cables / Connectors**

|                                                                  | Item                                                   | Recommended manufacturer | Model                        |                                    |
|------------------------------------------------------------------|--------------------------------------------------------|--------------------------|------------------------------|------------------------------------|
| Products for EtherCAT or                                         |                                                        |                          | Hitachi Metals, Ltd.         | NETSTAR-C5E SAB 0.5 $\times$ 4P *1 |
| EtherNet/IP<br>(1000BASE-T/100BASE-TX)                           | Wire Gauge and Number of<br>Pairs: AWG24, 4-pair Cable | Cables                   | Kuramo Electric Co.          | KETH-SB *1                         |
|                                                                  |                                                        |                          | SWCC Showa Cable Systems Co. | FAE-5004 *1                        |
|                                                                  |                                                        | RJ45 Connectors          | Panduit Corporation          | MPS588-C *1                        |
|                                                                  |                                                        | Cables                   | Kuramo Electric Co.          | KETH-PSB-OMR *2                    |
|                                                                  |                                                        |                          | JMACS Japan Co., Ltd.        | PNET/B *2                          |
| Products for EtherCAT or<br>EtherNet/IP<br>(100BASE-TX/10BASE-T) | Wire Gauge and Number of<br>Pairs: AWG22, 2-pair Cable | RJ45 Assembly Connector  | OMRON                        | XS6G-T421-1 *2                     |

**\*1.** We recommend you to use above Cable, and RJ45 Connector together.

**\*2.** We recommend you to use above Cable, and RJ45 Assembly Connector together.

Note: Connect both ends of cable shielded wires to the connector hoods.

## Specifications

## Performance Specifications Supported by NY500-100

|                       |                                        |                                        |                                                              |                                                                                                    | NY5□□-                                                                                                    |                          |  |
|-----------------------|----------------------------------------|----------------------------------------|--------------------------------------------------------------|----------------------------------------------------------------------------------------------------|----------------------------------------------------------------------------------------------------|--------------------------|--|
|                       |                                        | Item                                   |                                                              | 15                                                                                                    | 14□□                                                                                                    | 13□□                     |  |
| Processing            | Instruction                            | LD instruction                         |                                                              | 0.33 ns                                                                                                    |                                                                                                    |                          |  |
| time                  | execution times                        | Math instructions (for Long Real Data) |                                                              | 1.2 ns or more                                                                                                    |                                                                                                    |                          |  |
|                       |                                        | Size                                   |                                                              | 40 MB                                                                                                    |                                                                                                    |                          |  |
|                       | Program capacity<br>*1                 | Neuropean                              | POU definition                                               | 3,000                                                                                                    |                                                                                                    |                          |  |
|                       | 4.1                                    | Number                                 | POU instance                                                 | 24,000                                                                                                    |                                                                                                    |                          |  |
| <b>D</b>              |                                        | No retain                              | Size                                                         | 64 MB                                                                                                    |                                                                                                    |                          |  |
| Programming           |                                        | attribute                              | Number                                                       | 180,000                                                                                                    |                                                                                                    |                          |  |
|                       | Variables capacity                     | Datain attaileate                      | Size                                                         | 4 MB                                                                                                    |                                                                                                    |                          |  |
|                       |                                        | Retain attribute                       | Number                                                       | 40,000                                                                                                    |                                                                                                    |                          |  |
|                       | Data type                              | Number                                 | •                                                            | 4,000                                                                                                    |                                                                                                    |                          |  |
| Unit<br>configuration | Maximum number of<br>connectable units | Maximum numbe                          | r of NX unit on the system                                   | 4,096 (on NX series                                                                                                    | EtherCAT slave termin                                                                                              | al)                      |  |
|                       | Number of<br>controlled axes           | Maximum number of controlled axes      |                                                              | Maximum number of axes which can be defined.<br>The number of controlled axes = The number of motion control ax<br>+ The number of single-axis position control axes. |                                                                                                    | r of motion control axes |  |
|                       |                                        |                                        |                                                              | 64 axes                                                                                                    | 32 axes                                                                                                    | 16 axes                  |  |
|                       |                                        |                                        | Motion control axes                                          | Maximum number of motion control axes which can be defined. Al motion control function is available.                                                                  |                                                                                                    |                          |  |
|                       |                                        |                                        |                                                              | 64 axes                                                                                                    | 32 axes                                                                                                    | 16 axes                  |  |
|                       |                                        | Maximum number of used real axes       |                                                              | Maximum number of<br>The Number of used<br>encoder axes.                                                                                                    | used real axes.<br>real axes includes follo                                                                        | owing servo axes and     |  |
| Motion                |                                        |                                        | Used motion control servo axes                               | available.<br>The number of used                                                                                                    | he number of used motion control servo axes = The num notion control axes whose axis type is set to servo axis and |                          |  |
|                       |                                        |                                        |                                                              | 64 axes                                                                                                    | 32 axes                                                                                                    | 16 axes                  |  |
|                       |                                        | Maximum numbe<br>axis control          | Maximum number of axes for linear interpolation axis control |                                                                                                    | 4 axes per axes group                                                                                              |                          |  |
|                       |                                        | Number of axes for a                   | circular interpolation axis control                          | 2 axes per axes group                                                                                                    |                                                                                                    |                          |  |
|                       | Maximum number o                       | f axes groups                          |                                                              | 32 axes groups                                                                                                    |                                                                                                    |                          |  |
|                       | Motion control perio                   | lotion control period                  |                                                              | The same control period as that is used for the process data communications cycle for EtherCAT.                                                                       |                                                                                                    |                          |  |
|                       |                                        | Number of cam                          | Maximum points per cam table                                 | 65,535 points                                                                                                    |                                                                                                    |                          |  |
|                       | Cams                                   | data points                            | Maximum points for all cam tables                            | 1,048,560 points                                                                                                    |                                                                                                    |                          |  |
|                       |                                        | Maximum numbe                          | r of cam tables                                              | 640 tables                                                                                                    |                                                                                                    |                          |  |
|                       | Position units                         |                                        |                                                              | Pulses, millimeters, r                                                                                                    | nicrometers, nanomete                                                                                              | ers, degrees and inches  |  |
|                       | Override factors                       |                                        |                                                              | 0.00% or 0.01% to 50                                                                                                    | 00.00%                                                                                                    |                          |  |

\*1. This is the capacity for the execution objects and variable tables (including variable names).

## NY5□□-1

|                         |                                              | Item                                                         |                                                            |                                                                                                    | NY5□□-                                                                                   |                      |
|-------------------------|----------------------------------------------|--------------------------------------------------------------|------------------------------------------------------------|----------------------------------------------------------------------------------------------------|------------------------------------------------------------------------------------------|----------------------|
|                         |                                              | item                                                         |                                                            | 15                                                                                                    | 14□□                                                                                     | 13                   |
|                         | Number of port                               |                                                              |                                                            | 1                                                                                                    |                                                                                          |                      |
|                         | Physical layer                               |                                                              |                                                            | 10BASE-T/100BASE-TX/1000BASE-T                                                                            |                                                                                          |                      |
|                         | Frame length                                 |                                                              |                                                            | 1,514 max.                                                                                                |                                                                                          |                      |
|                         | Media access method                          | od                                                           |                                                            | CSMA/CD                                                                                                   |                                                                                          |                      |
|                         | Modulation                                   |                                                              |                                                            | Baseband                                                                                                  |                                                                                          |                      |
|                         | Topology                                     |                                                              |                                                            | Star                                                                                                    |                                                                                          |                      |
|                         | Baud rate                                    |                                                              |                                                            | 1Gbps (1000BASE-T                                                                                         | Γ)                                                                                       |                      |
|                         | Transmission media                           | a                                                            |                                                            | STP (shielded, twisted                                                                                    | d-pair) cable of Ethernet ca                                                             | tegory 5, 5e or high |
|                         | Maximum transmiss                            | sion distance betwe                                          | en Ethernet switch and node                                | 100 m                                                                                                    |                                                                                          |                      |
|                         | Maximum number o                             | of cascade connecti                                          | ons                                                        | There are no restricti                                                                                    | ions if Ethernet switch is ι                                                             | used.                |
|                         |                                              | Maximum number                                               | r of connections                                           | 128                                                                                                    |                                                                                          |                      |
|                         |                                              | Packet interval *2                                           | 2                                                          | 1 to 10,000 ms in 1.0<br>Can be set for each o                                                            |                                                                                          |                      |
| Built-in<br>EtherNet/IP |                                              | Permissible comr                                             | nunications band *3                                        | 20,000 pps including                                                                                      | heartbeat                                                                                |                      |
|                         |                                              | Maximum number                                               | r of tag sets                                              | 128                                                                                                    |                                                                                          |                      |
| EtherNet/IP<br>Port     |                                              | Tag types                                                    |                                                            | Network variables                                                                                         |                                                                                          |                      |
| - OIL                   | CIP service: Tag                             | Number of tags pe                                            | r connection (i.e., per tag set)                           | 8 (7 tags if Controller                                                                                   | r status is included in the                                                              | tag set.)            |
|                         | data links (Cyclic<br>communications)        | Maximum link data size per node<br>(total size for all tags) |                                                            | 184,832 byte                                                                                              |                                                                                          |                      |
|                         |                                              | Maximum number of tag                                        |                                                            | 256                                                                                                    |                                                                                          |                      |
|                         |                                              | Maximum data size per connection                             |                                                            | 1,444 bytes                                                                                               |                                                                                          |                      |
|                         |                                              | Maximum number of registrable tag sets                       |                                                            | 128 (1 connection = 1 tag set)                                                                            |                                                                                          |                      |
|                         |                                              | Maximum tag set size                                         |                                                            | 1,444 bytes<br>(Two bytes are used if Controller status is included in the tag set                        |                                                                                          |                      |
|                         | Multi-cast packet filter *4                  |                                                              | Supported.                                                 |                                                                                                    |                                                                                          |                      |
|                         |                                              | Class 3 (number of connections)                              |                                                            | 64 (clients plus serve                                                                                    | er)                                                                                      |                      |
|                         | Cip Message<br>Service:<br>explicit messages | UCMM<br>(non-connection<br>type)                             | Maximum number of clients that can communicate at one time | 32                                                                                                    | <u>,</u>                                                                                 |                      |
|                         |                                              |                                                              | Maximum number of servers that can communicate at one time | 32                                                                                                    |                                                                                          |                      |
|                         | Maximum number of TCP socket service         |                                                              | 30                                                         |                                                                                                    |                                                                                          |                      |
|                         | Number of port                               |                                                              |                                                            | 1                                                                                                    |                                                                                          |                      |
|                         | Communications st                            | andard                                                       |                                                            | IEC 61158 Type12                                                                                          |                                                                                          |                      |
|                         | EtherCAT master sp                           | pecifications                                                |                                                            | Class B (Feature Pag                                                                                      | ck Motion Control complia                                                                | ant)                 |
|                         | Physical layer                               |                                                              |                                                            | 100BASE-TX                                                                                                |                                                                                          |                      |
|                         | Modulation                                   |                                                              |                                                            | Baseband                                                                                                  |                                                                                          |                      |
|                         | Baud rate                                    |                                                              |                                                            | 100 Mbps (100Base-TX)                                                                                     |                                                                                          |                      |
|                         | Duplex mode                                  |                                                              |                                                            | Auto                                                                                                    |                                                                                          |                      |
|                         | Topology                                     |                                                              |                                                            | Line, daisy chain, and branching                                                                          |                                                                                          |                      |
| Built-in                | Transmission media                           | a                                                            |                                                            | Twisted-pair cable of                                                                                     | category 5 or higher<br>aight cable with aluminum                                        | tape and braiding)   |
| EtherCAT port           | Maximum transmiss                            | sion distance betwe                                          | en nodes                                                   | 100 m                                                                                                    |                                                                                          | . 3,                 |
|                         | Maximum number o                             | of slaves                                                    |                                                            | 192                                                                                                    |                                                                                          |                      |
|                         | Range of node addr                           |                                                              |                                                            | 1-512                                                                                                    |                                                                                          |                      |
|                         | Maximum process data size                    |                                                              |                                                            | Inputs: 5,736 bytes<br>Outputs: 5,736 bytes<br>(However, the maximum number of process data frames is 4.) |                                                                                          |                      |
|                         | Maximum process of                           | data size per slave                                          |                                                            | Inputs: 1,434 bytes<br>Outputs: 1,434 bytes                                                               | 1                                                                                        |                      |
|                         | Communications cy                            | /cle                                                         |                                                            | 500 μs to 8 ms (in 250-μs increments)                                                                     |                                                                                          |                      |
|                         | Sync jitter                                  |                                                              |                                                            | 1 μs max.                                                                                                 | ,                                                                                        |                      |
| Internal clock          |                                              |                                                              |                                                            | At ambient temperate<br>At ambient temperate                                                              | ure of 55°C: -3.5 to +0.5 r<br>ure of 25°C: -1.5 to +1.5 r<br>ure of 0°C: -3 to +1 min e | nin error per month  |

\*2. Data will be refreshed at the set interval, regardless of the number of nodes.
\*3. "pps" means packets per second, i.e., the number of communications packets that can be sent or received in one second.
\*4. As the EtherNet/IP port implements the IGMP client, unnecessary multi-cast packets can be filtered by using a switching hub that supports IGMP Snooping.

Some function specifications are common with the NJ/NX-series Machine Automation Controller. "CPU Unit" described in the *Function Specifications Supported by NY5*\_\_\_\_100 means "Controller" in the NY Series.

### Function Specifications Supported by NY500-100

|                   |                              | Item                            |                                            | NY500-1000                                                                                                    |  |
|-------------------|------------------------------|---------------------------------|--------------------------------------------|----------------------------------------------------------------------------------------------------|--|
|                   | Function                     |                                 |                                            | I/O refreshing and the user program are executed in units that are calle tasks. Tasks are used to specify execution conditions and execution priority.    |  |
| Tasks             |                              | Periodically<br>executed tasks  |                                            | 1                                                                                                    |  |
|                   |                              | executed tasks                  | Maximum number of periodic tasks           | 3                                                                                                    |  |
|                   |                              | Conditionally                   | Maximum number of event tasks              | 32                                                                                                    |  |
|                   |                              | Conditionally<br>executed tasks | Execution conditions                       | When Activate Event Task instruction is executed or when condition expression for variable is met.                                                        |  |
|                   | /                            | Programs                        |                                            | POUs that are assigned to tasks.                                                                                                    |  |
|                   | POU (program<br>organization | Function blocks                 |                                            | POUs that are used to create objects with specific conditions.                                                                                            |  |
|                   | units)                       | Functions                       |                                            | POUs that are used to create an object that determine unique outputs the inputs, such as for data processing.                                             |  |
|                   | Programming<br>languages     | Types                           |                                            | Ladder diagrams *1 and structured text (ST)                                                                                                    |  |
|                   | Namespaces                   |                                 |                                            | A concept that is used to group identifiers for POU definitions.                                                                                          |  |
|                   | Variables                    | External access<br>of variables | Network variables                          | The function which allows access from the HMI, host computers, or othe<br>Controllers                                                                     |  |
|                   |                              |                                 | Boolean                                    | BOOL                                                                                                    |  |
|                   |                              |                                 | Bit strings                                | BYTE, WORD, DWORD, LWORD                                                                                                    |  |
|                   |                              |                                 | Integers                                   | INT, SINT, DINT,LINT, UINT, USINT, UDINT, ULINT                                                                                                    |  |
|                   |                              |                                 | Real numbers                               | REAL, LREAL                                                                                                    |  |
|                   |                              | Basic data                      | Durations                                  | TIME                                                                                                    |  |
|                   |                              | types                           | Dates                                      | DATE                                                                                                    |  |
|                   |                              |                                 | Times of day                               | TIME_OF_DAY                                                                                                    |  |
|                   | Data types                   |                                 | Date and time                              | DATE_AND_TIME                                                                                                    |  |
|                   |                              |                                 | Text strings                               | STRING                                                                                                    |  |
|                   |                              | Derivative data t               |                                            | Structures, unions, enumerations                                                                                                    |  |
|                   |                              | Structures                      | Function                                   | A derivative data type that groups together data with different variable types.                                                                           |  |
| Programming       |                              |                                 | Maximum number of members                  | 2048                                                                                                    |  |
|                   |                              |                                 | Nesting maximum levels                     | 8                                                                                                    |  |
|                   |                              |                                 | Member data types                          | Basic data types, structures, unions, enumerations, array variables                                                                                       |  |
|                   |                              |                                 | Specifying member offsets                  | You can use member offsets to place structure members at any memo<br>locations.                                                                           |  |
|                   |                              | Unions                          | Function                                   | A derivative data type that groups together data with different variable types.                                                                           |  |
|                   |                              |                                 | Maximum number of members                  | 4                                                                                                    |  |
|                   |                              |                                 | Member data types                          | BOOL, BYTE, WORD, DWORD, LWORD                                                                                                    |  |
|                   |                              | Enumerations                    | Function                                   | A derivative data type that uses text strings called enumerators to exprevariable values.                                                                 |  |
|                   |                              |                                 | Function                                   | An array is a group of elements with the same data type. You specify the number (subscript) of the element from the first element to specify the element. |  |
|                   | Data turna                   | Array specifications            | Maximum number of dimensions               | 3                                                                                                    |  |
|                   | Data type<br>attributes      | specifications                  | Maximum number of elements                 | 65535                                                                                                    |  |
|                   |                              |                                 | Array specifications for FB<br>instances   | Supported.                                                                                                    |  |
|                   |                              | Range specificat                | ions                                       | You can specify a range for a data type in advance. The data type can take only values that are in the specified range.                                   |  |
|                   | Libraries                    |                                 |                                            | User libraries                                                                                                    |  |
|                   | Control modes                |                                 |                                            | position control, velocity control, torque control                                                                                                    |  |
|                   | Axis types                   |                                 |                                            | Servo axes, virtual servo axes, encoder axes, and virtual encoder axes                                                                                    |  |
|                   | Positions that c             | an be managed                   |                                            | Command positions and actual positions                                                                                                    |  |
|                   |                              |                                 | Absolute positioning                       | Positioning is performed for a target position that is specified with an absolute value.                                                                  |  |
| Action            |                              | Single-axis                     | Relative positioning                       | Positioning is performed for a specified travel distance from the comman<br>current position.                                                             |  |
| Motion<br>control | Single cuic                  | position control                | Interrupt feeding                          | Positioning is performed for a specified travel distance from the position where an interrupt input was received from an external input.                  |  |
|                   | Single-axis                  |                                 | Cyclic synchronous absolute<br>positioning | A positioning command is output each control period in Position Contro<br>Mode.                                                                           |  |
|                   |                              | Single-axis                     | Velocity control                           | Velocity control is performed in Position Control Mode.                                                                                                   |  |
|                   |                              | velocity control                | Cyclic synchronous velocity<br>control     | A velocity command is output each control period in Velocity Control<br>Mode.                                                                             |  |
| 4 1 12            |                              | Single-axis<br>torque control   | Torque control                             | The torque of the motor is controlled.                                                                                                    |  |
|                   |                              |                                 |                                            |                                                                                                    |  |

\*1. Inline ST is supported. (Inline ST is ST that is written as an element in a ladder diagram.)

|        |              | Item                                                               |                                                             | NY500-1000                                                                                                    |
|--------|--------------|--------------------------------------------------------------------|-------------------------------------------------------------|----------------------------------------------------------------------------------------------------|
|        |              |                                                                    | Starting cam operation                                      | A cam motion is performed using the specified cam table.                                                                                     |
|        |              | Single-axis<br>synchronized<br>control                             | Ending cam operation                                        | The cam motion for the axis that is specified with the input parameter is ended.                                                             |
|        |              |                                                                    | Starting gear operation                                     | A gear motion with the specified gear ratio is performed between a master axis and slave axis.                                               |
|        |              |                                                                    | Positioning gear operation                                  | A gear motion with the specified gear ratio and sync position is performed between a master axis and slave axis.                             |
|        |              |                                                                    | Ending gear operation                                       | The specified gear motion or positioning gear motion is ended.                                                                               |
|        |              |                                                                    | Synchronous positioning                                     | Positioning is performed in sync with a specified master axis.                                                                               |
|        |              |                                                                    | Master axis phase shift                                     | The phase of a master axis in synchronized control is shifted.                                                                               |
|        |              |                                                                    | Combining axes                                              | The command positions of two axes are added or subtracted and the result is output as the command position.                                  |
|        |              | Single-axis manual                                                 | Powering the servo                                          | The Servo in the Servo Drive is turned ON to enable axis motion.                                                                             |
|        |              | operation                                                          | Jogging                                                     | An axis is jogged at a specified target velocity.                                                                                            |
|        |              |                                                                    | Resetting axis errors                                       | Axes errors are cleared.                                                                                                    |
|        |              |                                                                    | Homing                                                      | A motor is operated and the limit signals, home proximity signal, and home signal are used to define home.                                   |
|        |              |                                                                    | Homing with parameter                                       | Specifying the parameter, a motor is operated and the limit signals, home<br>proximity signal, and home signal are used to define home.      |
|        | Single-axis  |                                                                    | High-speed homing                                           | Positioning is performed for an absolute target position of 0 to return to home.                                                             |
|        |              |                                                                    | Stopping                                                    | An axis is decelerated to a stop at the specified rate.                                                                                      |
|        |              |                                                                    | Immediately stopping                                        | An axis is stopped immediately.                                                                                                    |
|        |              |                                                                    | Setting override factors                                    | The target velocity of an axis can be changed.                                                                                               |
|        |              | Auxiliary                                                          | Changing the current position                               | The command current position or actual current position of an axis can be changed to any position.                                           |
|        |              | functions for                                                      | Enabling external latches                                   | The position of an axis is recorded when a trigger occurs.                                                                                   |
|        |              | single-axis                                                        | Disabling external latches                                  | The current latch is disabled.                                                                                                    |
|        |              | control                                                            | Zone monitoring                                             | You can monitor the command position or actual position of an axis to see when it is within a specified range (zone).                        |
|        |              |                                                                    | Enabling digital cam switches                               | You can turn a digital output ON and OFF according to the position of an axis.                                                               |
| Notion |              |                                                                    | Monitoring axis following error                             | You can monitor whether the difference between the command positions or actual<br>positions of two specified axes exceeds a threshold value. |
| ontrol |              |                                                                    | Resetting the following error                               | The error between the command current position and actual current position is set to 0.                                                      |
|        |              |                                                                    | Torque limit                                                | The torque control function of the Servo Drive can be enabled or disabled and the<br>torque limits can be set to control the output torque.  |
|        |              |                                                                    | Command position compensation                               | The function which compensate the position for the axis in operation.                                                                        |
|        |              |                                                                    | Start velocity                                              | You can set the initial velocity when axis motion starts.                                                                                    |
|        |              | Multi-axes<br>coordinated<br>control                               | Absolute linear interpolation                               | Linear interpolation is performed to a specified absolute position.                                                                          |
|        |              |                                                                    | Relative linear interpolation                               | Linear interpolation is performed to a specified relative position.                                                                          |
|        |              |                                                                    | Circular 2D interpolation                                   | Circular interpolation is performed for two axes.                                                                                            |
|        |              |                                                                    | Axes group cyclic<br>synchronous absolute                   | A positioning command is output each control period in Position Control Mode.                                                                |
|        |              |                                                                    | Resetting axes group errors                                 | Axes group errors and axis errors are cleared.                                                                                               |
|        |              |                                                                    | Enabling axes groups                                        | Motion of an axes group is enabled.                                                                                                    |
|        |              | Auxiliary<br>functions for<br>multi-axes<br>coordinated<br>control | Disabling axes groups                                       |                                                                                                    |
|        | Axes groups  |                                                                    |                                                             | Motion of an axes group is disabled.                                                                                                    |
|        |              |                                                                    | Stopping axes groups<br>Immediately stopping axes<br>groups | All axes in interpolated motion are decelerated to a stop.<br>All axes in interpolated motion are stopped immediately.                       |
|        |              |                                                                    | Setting axes group override factors                         | The blended target velocity is changed during interpolated motion.                                                                           |
|        |              |                                                                    | Reading axes group positions                                | The command current positions and actual current positions of an axes group can be read.                                                     |
|        |              |                                                                    | Changing the axes in an axes group                          | The Composition Axes parameter in the axes group parameters can be overwritten temporarily.                                                  |
|        |              | Cams                                                               | Setting cam table properties                                | The end point index of the cam table that is specified in the input parameter is changed.                                                    |
|        |              |                                                                    | Saving cam tables                                           | The cam table that is specified with the input parameter is saved in non-<br>volatile memory in the CPU Unit.                                |
|        | Common items |                                                                    | Generating cam tables                                       | The cam table that is specified with the input parameter is generated from the cam property and cam node.                                    |
|        |              | Parameters                                                         | Writing MC settings                                         | Some of the axis parameters or axes group parameters are overwritten temporarily.                                                            |
|        |              |                                                                    | Changing axis parameters                                    | You can access and change the axis parameters from the user program.                                                                         |

|                          |                                               | Item                                                                      |                                                                                                    | NY500-1000                                                                                                    |  |
|--------------------------|-----------------------------------------------|---------------------------------------------------------------------------|----------------------------------------------------------------------------------------------------|----------------------------------------------------------------------------------------------------|--|
|                          |                                               | Count modes                                                               |                                                                                                    | You can select either Linear Mode (finite length) or Rotary Mode (infinite length).                                                                                                    |  |
|                          |                                               | Unit conversions                                                          | Automatic acceleration/                                                                                                    | You can set the display unit for each axis according to the machine.<br>Jerk is set for the acceleration/deceleration curve for an axis motion or                                                            |  |
|                          |                                               | Acceleration/<br>deceleration                                             | deceleration control<br>Changing the acceleration and                                                                                                    | axes group motion.<br>You can change the acceleration or deceleration rate even during                                                                                                    |  |
|                          |                                               | control                                                                   | deceleration rates                                                                                                    | acceleration or deceleration.                                                                                                    |  |
|                          |                                               | In-position check                                                         |                                                                                                    | You can set an in-position range and in-position check time to confirm when positioning is completed.                                                                                                    |  |
|                          |                                               | Stop method                                                               |                                                                                                    | You can set the stop method to the immediate stop input signal or limit input signal.                                                                                                    |  |
|                          |                                               | Re-execution of                                                           | motion control instructions                                                                                                    | You can change the input variables for a motion control instruction during execution and execute the instruction again to change the target values during operation.                                         |  |
| Motion                   | Auxiliary<br>functions                        | Multi-execution of motion control instructions<br>(Buffer mode)           |                                                                                                    | You can specify when to start execution and how to connect the velocities between operations when another motion control instruction is executed during operation.                                           |  |
| control                  |                                               | Continuous axes<br>(Transition mode                                       |                                                                                                    | You can specify the Transition Mode for multi-execution of instructions for axes group operation.                                                                                                    |  |
|                          |                                               |                                                                           | Software limits                                                                                                    | Software limits are set for each axis.                                                                                                    |  |
|                          |                                               |                                                                           | Following error                                                                                                    | The error between the command current value and the actual current value is monitored for an axis.                                                                                                    |  |
|                          |                                               | Monitoring<br>functions                                                   | Velocity, acceleration rate,<br>deceleration rate, torque,<br>interpolation velocity, interpolation<br>acceleration rate, and interpolation<br>deceleration rate | You can set and monitor warning values for each axis and each axes group.                                                                                                    |  |
|                          |                                               | Absolute encoder support                                                  |                                                                                                    | You can use an OMRON 1S-series Servomotor or G5-Series Servomotor<br>with an Absolute Encoder to eliminate the need to perform homing at startup                                                             |  |
|                          |                                               | Input signal logic inversion                                              |                                                                                                    | You can inverse the logic of immediate stop input signal, positive limit input signal, negative limit input signal, or home proximity input signal.                                                          |  |
|                          | External interfact                            | e signals                                                                 | The Servo Drive input signals listed on the right are used.                                                                                                    | Home signal, home proximity signal, positive limit signal, negative limit signal, immediate stop signal, and interrupt input signal.                                                                         |  |
| Unit (I/O)<br>management | EtherCAT<br>slaves                            | Maximum numbe                                                             | er of slaves                                                                                                    | 192                                                                                                    |  |
|                          | Built-in<br>EtherNet/IP port<br>Internal Port | Communications<br>TCP/IP<br>functions<br>CIP<br>communications<br>service | protocol                                                                                                    | TCP/IP, UDP/IP                                                                                                    |  |
|                          |                                               |                                                                           | CIDR                                                                                                    | The function which performs IP address allocations without using a class (class A to C) of IP address.                                                                                                    |  |
|                          |                                               |                                                                           | IP Forwarding                                                                                                    | The function which forward IP packets between interfaces.                                                                                                    |  |
|                          |                                               |                                                                           | Packet Filter *2                                                                                                    | Check the IP packet, the function to determine whether to receive the source IP address and TCP port number.                                                                                                 |  |
|                          |                                               |                                                                           | NAT                                                                                                    | Function for transfer by converting the two IP address.                                                                                                    |  |
|                          |                                               |                                                                           | Tag data links                                                                                                    | Programless cyclic data exchange is performed with the devices on the<br>EtherNet/IP network.                                                                                                    |  |
|                          |                                               |                                                                           | Message communications                                                                                                    | CIP commands are sent to or received from the devices on the EtherNet/IP network                                                                                                    |  |
|                          |                                               | TCP/IP                                                                    | Socket services                                                                                                    | Data is sent to and received from any node on Ethernet using the UDP or TCP protocol.<br>Socket communications instructions are used.                                                                        |  |
|                          |                                               |                                                                           | FTP client                                                                                                    | File can be read from or written to computers at other Ethernet nodes from the CPU Unit. FTP client communications instructions are used.                                                                    |  |
|                          |                                               | applications                                                              | FTP server                                                                                                    | Files can be read from or written to the SD Memory Card in the CPU Uni from computers at other Ethernet nodes.                                                                                               |  |
|                          |                                               |                                                                           | SNMP agent                                                                                                    | Built-in EtherNet/IP port internal status information is provided to network<br>management software that uses an SNMP manager.                                                                               |  |
| Communications           |                                               | Supported                                                                 | Process data communications                                                                                                    | A communications method to exchange control information in cyclic<br>communications between the EtherCAT master and slaves.<br>This communications method is defined by CoE.                                 |  |
|                          |                                               | services                                                                  | SDO communications                                                                                                    | A communications method to exchange control information in noncyclic even<br>communications between EtherCAT master and slaves.<br>This communications method is defined by CoE.                             |  |
|                          |                                               | Network scannin                                                           | g                                                                                                    | Information is read from connected slave devices and the slave configuration is automatically generated.                                                                                                    |  |
|                          | EtherCAT port                                 | DC (distributed c                                                         | lock)                                                                                                    | Time is synchronized by sharing the EtherCAT system time among all EtherCAT devices (including the master).                                                                                                  |  |
|                          |                                               | Packet monitorin                                                          | g                                                                                                    | The frames that are sent by the master and the frames that are received<br>by the master can be saved. The data that is saved can be viewed with<br>WireShark or other applications.                         |  |
|                          |                                               | Enable/disable s                                                          | ettings for slaves                                                                                                    | The slaves can be enabled or disabled as communications targets.                                                                                                    |  |
|                          |                                               | Disconnecting/co                                                          | onnecting slaves                                                                                                    | Temporarily disconnects a slave from the EtherCAT network for maintenance, such as for replacement of the slave, and then connects the slave again.                                                          |  |
|                          |                                               | Supported application protocol                                            | СоЕ                                                                                                    | SDO messages of the CAN application can be sent to slaves via<br>EtherCAT.                                                                                                    |  |
|                          | Communications                                |                                                                           |                                                                                                    | The following instructions are supported.<br>CIP communications instructions, socket communications instructions, SDO message<br>instructions, FTP client instructions, and Modbus RTU protcol instructions. |  |

\*2. Internal Port only.

| vent logs nline editing orced refreshing C test run ynchronizing ifferentiation mo | Maximum<br>number of<br>forced variables<br>onitoring<br>Maximum numbe<br>Types                                                               | Single triggered trace<br>Continuous trace<br>r of simultaneous data trace                                                                                                    | Events are recorded in the logs.<br>2,048<br>1,024<br>1,024<br>Programs, function blocks, functions, and global variables can be changed<br>online. Different operators can change different POUs across a network.<br>The user can force specific variables to TRUE or FALSE.<br>64<br>Motor operation and wiring can be checked from the Sysmac Studio.<br>The project file in the Sysmac Studio and the data in the CPU Unit can be<br>made the same when online.<br>Rising/falling edge of contacts can be monitored.<br>8<br>When the trigger condition is met, the specified number of samples are<br>taken and then tracing stops automatically.<br>Data tracing is executed continuously and the trace data is collected by<br>the Sysmac Studio.<br>4    |
|------------------------------------------------------------------------------------|----------------------------------------------------------------------------------------------------|----------------------------------------------------------------------------------------------------|----------------------------------------------------------------------------------------------------|
| nline editing<br>product refreshing<br>C test run<br>ynchronizing                  | number of<br>events<br>Single<br>Maximum<br>number of<br>forced variables<br>onitoring<br>Maximum numbe<br>Types<br>Maximum numbe<br>Sampling | Access event log<br>User-defined event log<br>Device variables for EtherCAT<br>slaves<br>er of contacts<br>Single triggered trace<br>Continuous trace<br>er of simultaneous data trace                           | 1,024         1,024         Programs, function blocks, functions, and global variables can be changed online. Different operators can change different POUs across a network.         The user can force specific variables to TRUE or FALSE.         64         Motor operation and wiring can be checked from the Sysmac Studio.         The project file in the Sysmac Studio and the data in the CPU Unit can be made the same when online.         Rising/falling edge of contacts can be monitored.         8         When the trigger condition is met, the specified number of samples are taken and then tracing stops automatically.         Data tracing is executed continuously and the trace data is collected by the Sysmac Studio.                |
| nline editing<br>product refreshing<br>C test run<br>ynchronizing                  | events<br>Single<br>J<br>Maximum<br>number of<br>forced variables<br>onitoring<br>Maximum numbe<br>Types<br>Maximum numbe<br>Sampling         | User-defined event log Device variables for EtherCAT slaves er of contacts Single triggered trace Continuous trace er of simultaneous data trace                                                                 | <ul> <li>1,024</li> <li>Programs, function blocks, functions, and global variables can be changed online. Different operators can change different POUs across a network.</li> <li>The user can force specific variables to TRUE or FALSE.</li> <li>64</li> <li>Motor operation and wiring can be checked from the Sysmac Studio.</li> <li>The project file in the Sysmac Studio and the data in the CPU Unit can be made the same when online.</li> <li>Rising/falling edge of contacts can be monitored.</li> <li>8</li> <li>When the trigger condition is met, the specified number of samples are taken and then tracing stops automatically.</li> <li>Data tracing is executed continuously and the trace data is collected by the Sysmac Studio.</li> </ul> |
| C test run<br>ynchronizing                                                         | Single<br>Maximum<br>number of<br>forced variables<br>onitoring<br>Maximum numbe<br>Types<br>Maximum numbe<br>Sampling                        | Device variables for EtherCAT<br>slaves<br>er of contacts<br>Single triggered trace<br>Continuous trace<br>er of simultaneous data trace                                                                         | <ul> <li>Programs, function blocks, functions, and global variables can be changed online. Different operators can change different POUs across a network.</li> <li>The user can force specific variables to TRUE or FALSE.</li> <li>64</li> <li>Motor operation and wiring can be checked from the Sysmac Studio.</li> <li>The project file in the Sysmac Studio and the data in the CPU Unit can be made the same when online.</li> <li>Rising/falling edge of contacts can be monitored.</li> <li>8</li> <li>When the trigger condition is met, the specified number of samples are taken and then tracing stops automatically.</li> <li>Data tracing is executed continuously and the trace data is collected by the Sysmac Studio.</li> </ul>                |
| C test run<br>ynchronizing                                                         | Maximum<br>number of<br>forced variables<br>onitoring<br>Maximum numbe<br>Types<br>Maximum numbe<br>Sampling                                  | slaves<br>er of contacts<br>Single triggered trace<br>Continuous trace<br>er of simultaneous data trace                                                                                                    | online. Different operators can change different POUs across a network.         The user can force specific variables to TRUE or FALSE.         64         Motor operation and wiring can be checked from the Sysmac Studio.         The project file in the Sysmac Studio and the data in the CPU Unit can be made the same when online.         Rising/falling edge of contacts can be monitored.         8         When the trigger condition is met, the specified number of samples are taken and then tracing stops automatically.         Data tracing is executed continuously and the trace data is collected by the Sysmac Studio.                                                                                                    |
| C test run<br>ynchronizing<br>ifferentiation mo                                    | Maximum<br>number of<br>forced variables<br>onitoring<br>Maximum numbe<br>Types<br>Maximum numbe<br>Sampling                                  | slaves<br>er of contacts<br>Single triggered trace<br>Continuous trace<br>er of simultaneous data trace                                                                                                    | The user can force specific variables to TRUE or FALSE.<br>64<br>Motor operation and wiring can be checked from the Sysmac Studio.<br>The project file in the Sysmac Studio and the data in the CPU Unit can be<br>made the same when online.<br>Rising/falling edge of contacts can be monitored.<br>8<br>When the trigger condition is met, the specified number of samples are<br>taken and then tracing stops automatically.<br>Data tracing is executed continuously and the trace data is collected by<br>the Sysmac Studio.                                                                                                    |
| C test run<br>ynchronizing<br>ifferentiation mo                                    | Maximum<br>number of<br>forced variables<br>onitoring<br>Maximum numbe<br>Types<br>Maximum numbe<br>Sampling                                  | slaves<br>er of contacts<br>Single triggered trace<br>Continuous trace<br>er of simultaneous data trace                                                                                                    | <ul> <li>64</li> <li>Motor operation and wiring can be checked from the Sysmac Studio.</li> <li>The project file in the Sysmac Studio and the data in the CPU Unit can be made the same when online.</li> <li>Rising/falling edge of contacts can be monitored.</li> <li>8</li> <li>When the trigger condition is met, the specified number of samples are taken and then tracing stops automatically.</li> <li>Data tracing is executed continuously and the trace data is collected by the Sysmac Studio.</li> </ul>                                                                                                    |
| ynchronizing                                                                       | number of<br>forced variables<br>onitoring<br>Maximum numbe<br>Types<br>Maximum numbe<br>Sampling                                             | slaves<br>er of contacts<br>Single triggered trace<br>Continuous trace<br>er of simultaneous data trace                                                                                                    | Motor operation and wiring can be checked from the Sysmac Studio.         The project file in the Sysmac Studio and the data in the CPU Unit can be made the same when online.         Rising/falling edge of contacts can be monitored.         8         When the trigger condition is met, the specified number of samples are taken and then tracing stops automatically.         Data tracing is executed continuously and the trace data is collected by the Sysmac Studio.                                                                                                    |
| ynchronizing                                                                       | onitoring<br>Maximum numbe<br>Types<br>Maximum numbe<br>Maximum numbe<br>Sampling                                                             | Single triggered trace<br>Continuous trace<br>r of simultaneous data trace                                                                                                    | The project file in the Sysmac Studio and the data in the CPU Unit can be made the same when online.<br>Rising/falling edge of contacts can be monitored.<br>8<br>When the trigger condition is met, the specified number of samples are taken and then tracing stops automatically.<br>Data tracing is executed continuously and the trace data is collected by the Sysmac Studio.                                                                                                    |
| ifferentiation mo                                                                  | Maximum numbe<br>Types<br>Maximum numbe<br>Maximum numbe<br>Sampling                                                                          | Single triggered trace<br>Continuous trace<br>r of simultaneous data trace                                                                                                    | made the same when online.         Rising/falling edge of contacts can be monitored.         8         When the trigger condition is met, the specified number of samples are taken and then tracing stops automatically.         Data tracing is executed continuously and the trace data is collected by the Sysmac Studio.                                                                                                    |
| ifferentiation mo                                                                  | Maximum numbe<br>Types<br>Maximum numbe<br>Maximum numbe<br>Sampling                                                                          | Single triggered trace<br>Continuous trace<br>r of simultaneous data trace                                                                                                    | Rising/falling edge of contacts can be monitored.         8         When the trigger condition is met, the specified number of samples are taken and then tracing stops automatically.         Data tracing is executed continuously and the trace data is collected by the Sysmac Studio.                                                                                                    |
|                                                                                    | Maximum numbe<br>Types<br>Maximum numbe<br>Maximum numbe<br>Sampling                                                                          | Single triggered trace<br>Continuous trace<br>r of simultaneous data trace                                                                                                    | 8<br>When the trigger condition is met, the specified number of samples are<br>taken and then tracing stops automatically.<br>Data tracing is executed continuously and the trace data is collected by<br>the Sysmac Studio.                                                                                                    |
| ata tracing                                                                        | Types<br>Maximum numbe<br>Maximum numbe<br>Sampling                                                                                           | Single triggered trace<br>Continuous trace<br>r of simultaneous data trace                                                                                                    | When the trigger condition is met, the specified number of samples are taken and then tracing stops automatically.<br>Data tracing is executed continuously and the trace data is collected by the Sysmac Studio.                                                                                                    |
| ata tracing                                                                        | Maximum numbe<br>Maximum numbe<br>Sampling                                                                                                    | Continuous trace<br>r of simultaneous data trace                                                                                                    | taken and then tracing stops automatically.<br>Data tracing is executed continuously and the trace data is collected by<br>the Sysmac Studio.                                                                                                    |
| ata tracing                                                                        | Maximum numbe<br>Maximum numbe<br>Sampling                                                                                                    | er of simultaneous data trace                                                                                                    | the Sysmac Studio.                                                                                                    |
| ata tracing                                                                        | Maximum numbe<br>Sampling                                                                                                    |                                                                                                    | 4                                                                                                    |
| ata tracing                                                                        | Sampling                                                                                                    | r of records                                                                                                    |                                                                                                    |
| ata tracing                                                                        |                                                                                                    |                                                                                                    | 10,000                                                                                                    |
| ata tracing                                                                        | Timing of sampling                                                                                                    | Maximum number of sampled variables                                                                                                    | 192 variables                                                                                                    |
|                                                                                    |                                                                                                    | ng                                                                                                    | Sampling is performed for the specified task period, at the specified time,<br>or when a sampling instruction is executed.                                                                                                    |
|                                                                                    | Triggered traces                                                                                                    |                                                                                                    | Trigger conditions are set to record data before and after an event.                                                                                                    |
|                                                                                    | 33                                                                                                    |                                                                                                    | When BOOL variable changes to TRUE or FALSE Comparison of non-                                                                                                    |
|                                                                                    |                                                                                                    | Trigger conditions                                                                                                    | BOOL variable with a constant<br>Comparison Method: Equals (=), Greater than (>), Greater than or equals ( $\geq$ ),<br>Less Than (<), Less than or equals ( $\leq$ ), Not equal ( $\neq$ )                                                                                                    |
|                                                                                    |                                                                                                    | Delay                                                                                                    | Trigger position setting: A slider is used to set the percentage of sampling before and after the trigger condition is met.                                                                                                    |
| Simulation                                                                         |                                                                                                    |                                                                                                    | The operation of the CPU Unit is emulated in the Sysmac Studio.                                                                                                    |
|                                                                                    | Controller<br>errors                                                                                                    | Levels                                                                                                    | Major fault, partial fault, minor fault, observation, and information                                                                                                    |
| Self-diagnosis                                                                     | User-defined errors                                                                                                    |                                                                                                    | User-defined errors are registered in advance and then records are created by executing instructions.                                                                                                    |
|                                                                                    |                                                                                                    | Levels                                                                                                    | 8 levels                                                                                                    |
|                                                                                    | CPU unit names and serial IDs                                                                                                    |                                                                                                    | When going online to a CPU Unit from the Sysmac Studio, the CPU Unit name in the project is compared to the name of the CPU Unit being connected to.                                                                                                    |
| -                                                                                  |                                                                                                    | User program transfer with no restoration information                                                                                                    | You can prevent reading data in the CPU Unit from the Sysmac Studio.                                                                                                    |
| rotecting                                                                          | Protection                                                                                                    | CPU unit write protection                                                                                                    | You can prevent writing data to the CPU Unit from the Sysmac Studio or<br>SD Memory Card.                                                                                                    |
| oftware assets<br>ad preventing                                                    | Overall project file protection                                                                                                    | You can use passwords to protect .smc files from unauthorized opening<br>on the Sysmac Studio.                                                                                                    |                                                                                                    |
| istakes                                                                            |                                                                                                    | Data protection                                                                                                    | You can use passwords to protect POUs on the Sysmac Studio.                                                                                                    |
|                                                                                    | Verification of operation authority                                                                                                    |                                                                                                    | Online operations can be restricted by operation rights to prevent damage to equipment or injuries that may be caused by operating mistakes.                                                                                                    |
|                                                                                    |                                                                                                    | Number of groups                                                                                                    | 5                                                                                                    |
|                                                                                    | Verification of user program execution ID                                                                                                    |                                                                                                    | The user program cannot be executed without entering a user program execution ID from the Sysmac Studio for the specific hardware (CPU Unit).                                                                                                    |
| ocation to store                                                                   |                                                                                                    |                                                                                                    | Shared folder: The folder that exist on the HDD / SDD that Windows is running.                                                                                                    |
|                                                                                    | Memory card ope                                                                                                    | eration instructions                                                                                                    | You can access Memory Cards from instructions in the user program.                                                                                                    |
| pplication                                                                         | File operations fr                                                                                                    | rom the Sysmac Studio                                                                                                    | You can perform file operations for Controller files in the Memory Card and read/write general-purpose document files on the computer.                                                                                                    |
|                                                                                    | File operations fr                                                                                                    | om FTP Client/Server                                                                                                    | You can store and read files by the FTP client function and FTP server function.                                                                                                    |
|                                                                                    |                                                                                                    | Using system-defined<br>variables                                                                                                    | You can use system-defined variables to backup or compare data.                                                                                                    |
| D memory<br>ard backup                                                             | Operation                                                                                                    | Memory card operations dialog box on Sysmac Studio                                                                                                    | Backup and verification operations can be performed from the SD<br>Memory Card Operations Dialog Box on the Sysmac Studio.                                                                                                    |
| inctions                                                                           |                                                                                                    | Using instruction                                                                                                    | Backup operation can be performed by using instruction.                                                                                                    |
|                                                                                    | Protection                                                                                                    | Prohibiting backing up data to the SD memory card                                                                                                    | Prohibit SD Memory Card backup functions.                                                                                                    |
|                                                                                    | antuallau baaluu d                                                                                                    |                                                                                                    | Backup, restore, and verification operations for Units can be performed                                                                                                    |
|                                                                                    | erating<br>stakes<br>cation to store<br>plication<br>memory<br>d backup<br>lictions                                                           | erating<br>stakes<br>Verification of op<br>Verification of op<br>Verification of us<br>cation to store<br>plication<br>File operations fr<br>File operations fr<br>File operations fr<br>Operation<br>Protection | memory       Memory card operation instructions         File operations from the Sysmac Studio         File operations from TFP Client/Server         Operation         Memory card operation instructions         File operations from the Sysmac Studio         File operations from FTP Client/Server         Operation         Memory card operation instructions         File operations from Server         Using system-defined variables         Memory card operation         Operation         Protection         Prohibiting backing up data to                                                                                                    |

## **Performance Specifications**

|                   | Ite                           | m                             |                | NY5□□-1□00                                                                         |  |
|-------------------|-------------------------------|-------------------------------|----------------|------------------------------------------------------------------------------------|--|
|                   |                               | CPU type                      |                | Intel <sup>®</sup> Core <sup>™</sup> i7-4700EQ                                     |  |
|                   |                               | Cores / Threa                 | ıds            | 4/8                                                                                |  |
|                   |                               | CPU base frequency            |                | 2.4 GHz                                                                            |  |
|                   | CPU                           | Maximum tur                   | bo frequency   | 3.4 GHz                                                                            |  |
|                   |                               | Cache                         |                | 6 MB                                                                               |  |
|                   |                               | Cooling deta                  | ils            | Requires active cooling (fan)                                                      |  |
|                   |                               | Memory size                   |                | 8 GB                                                                               |  |
| Main system       | Memory                        | Memory type                   |                | DDR3L (non ECC)                                                                    |  |
|                   |                               | memory type                   |                | Ensure the integrity of the platform                                               |  |
|                   | Trusted platform module (TPM) |                               |                | Disk encryption     Password protection and other uses of encryption               |  |
|                   | Graphics contr                | rollor                        |                | Intel <sup>®</sup> HD Graphics. Up to two independent screens.                     |  |
|                   | Graphics contr                | loller                        |                | Intel <sup>®</sup> HD Graphics 4600                                                |  |
|                   | Watchdog                      |                               |                | Yes                                                                                |  |
| Operating system  | Windows OS                    |                               |                | Windows Embedded Standard 7 - 32 bit *1<br>Windows Embedded Standard 7 - 64 bit    |  |
|                   |                               |                               |                | 320 GB                                                                             |  |
|                   |                               | Hard disk dri                 | ve             | Serial ATA 3.0                                                                     |  |
| Storage devices   | Drives                        | Solid state                   | SLC type       | 32 GB and 64 GB     Serial ATA 3.1                                                 |  |
| -                 |                               | drive                         | MLC type       | • 128 GB<br>• Serial ATA 3.1                                                       |  |
|                   | Drive bay (HDD/SSD) *2        |                               | 1              | 2                                                                                  |  |
|                   | Power connect                 | tor                           |                | • 24 VDC                                                                           |  |
|                   | I/O connector                 |                               |                | 2 inputs (Power ON/OFF Input and UPS Mode Input) and 1 output (Power Status Output |  |
|                   |                               | Number of ports               |                | 2                                                                                  |  |
|                   | USB 2.0<br>Type-A             | Maximum current               |                | 500 mA                                                                             |  |
|                   |                               | Maximum cable length          |                | 5 m                                                                                |  |
|                   |                               | Number of ports               |                | 2                                                                                  |  |
| Connectors        | USB 3.0<br>Type-A             | Maximum current               |                | 900 mA                                                                             |  |
|                   |                               | Maximum cable length          |                | 3 m                                                                                |  |
|                   | Ethernet                      |                               | vailable ports | 3                                                                                  |  |
|                   | connectors                    | Physical laye                 | -              | 10BASE-T, 100BASE-TX or 1000BASE-T                                                 |  |
|                   |                               | Video interfa                 |                | Digital or analog                                                                  |  |
|                   | DVI-I                         | Resolution                    |                | Up to 1,920 x 1,200 pixels at 60 Hz                                                |  |
|                   | connector                     |                               | I cable length | Dependent upon connected monitor type and resolution                               |  |
|                   | RS-232C                       | Maximum Dv                    | r cable length | Standard SUBD9 connector (Non-Isolated)                                            |  |
|                   | n3-2320                       | Video interfa                 |                |                                                                                    |  |
|                   | DVI-D                         | Resolution                    | Le             | Digital only<br>Up to 1.920 x 1.200 pixels at 60 Hz                                |  |
|                   | DVI-D                         |                               | achle length   |                                                                                    |  |
| Optional          |                               | Video interfa                 | I cable length | Dependent upon connected monitor type and resolution Digital only                  |  |
| connector (select |                               | Resolution                    | ce             |                                                                                    |  |
| one per system)   | NV Monitor                    |                               | 20             | 1,280 x 800 pixels at 60 Hz                                                        |  |
|                   | NY Monitor<br>Link            | Connector ty<br>Cable shieldi | -              | RJ45<br>S/FTP, Cat.6A, 100 m                                                       |  |
|                   |                               | max. length<br>USB data thr   | ouahput        | 280 Mbps max.                                                                      |  |
|                   | Configuration                 |                               | <b>J</b> 1     | X4 (4 lanes) up to Gen 3                                                           |  |
| PCIe Card Slot    | Card height                   |                               |                | Standard height cards, 4.20 inches (106.7 mm) *3                                   |  |
|                   | Card length                   |                               |                | Half length cards, 6.6 inches (167.65 mm)                                          |  |
|                   | Model                         |                               |                | CJ1W-BAT01                                                                         |  |
| Battery           | Service life                  |                               |                |                                                                                    |  |
|                   |                               |                               |                | 5 years at 25°C<br>NY000-AF00                                                      |  |
| Fan unit          | Model                         |                               |                |                                                                                    |  |
| Fair unit         | Service life                  |                               |                | 70,000 hours of continuous operation at 40°C with 15% to 65% relative humidity     |  |

\*1. For the 32 bit version, consult your OMRON sales representative.
\*2. Depending on the model one or two drives are supported.
\*3. Low profile cards, 2.536 inches (64.4 mm) are not supported.

#### **Display Specifications**

|          |               | Item                   | Speci                                                                       | fications                                   |
|----------|---------------|------------------------|-----------------------------------------------------------------------------|---------------------------------------------|
|          |               | nem                    | 12.1 Inch models                                                            | 15.4 Inch models                            |
|          |               | Display device         | TFT LCD                                                                     |                                             |
|          |               | Screen size            | 12.1 inches                                                                 | 15.4 inches                                 |
|          |               | Surface treatment      | Anti glare treatment                                                        |                                             |
|          |               | Surface hardness       | Mohs scale: 5 - 6                                                           |                                             |
|          | Display panel | Resolution             | 1,280 × 800 pixels at 60 Hz (horizontal × vertical)                         |                                             |
|          | *1            | Colors                 | 16,770,000 colors                                                           |                                             |
|          |               | Effective display area | 261 × 163 mm (horizontal × vertical)                                        | $331 \times 207$ mm (horizontal × vertical) |
| Diamlass |               | View angles            | Left: 60°, Right: 60°, Top: 60°, Bottom: 60°                                |                                             |
| Display  |               | Life                   | 50,000 hours min. *2                                                        |                                             |
|          |               | Brightness adjustment  | 200 levels *3                                                               |                                             |
|          |               | Technology             | Projected capacitive                                                        |                                             |
|          |               | Touch resolution       | Touch accuracy 1.5% (4-5 mm)                                                |                                             |
|          | Touch         | Multitouch             | Up to 5 simultaneous touches                                                |                                             |
|          | TOUCH         | Features               | Water detection *4, hand palm rejection *5, gloves *6                       |                                             |
|          |               | Life                   | 50,000,000 operations min.                                                  |                                             |
|          |               | EMC                    | Correct touchscreen operation is possible within allowable EMC immunity con |                                             |

Note: Industrial Panel PC type only.

\*1. There may be some defective pixels in the display. This is not a fault as long as the numbers of defective light and dark pixels fall within the following standard range: light and dark pixels 10 or less. (There must not be 3 consecutive light/dark pixels.)

\*2. This is the estimated time before brightness is reduced by half at room temperature and humidity.

The life expectancy is drastically shortened if used at high temperatures.

\*3. If the brightness is set to very dark, it causes flickering or the screen will be too dark to use.

**\*4.** If water is detected the touch functionality will not be available.

**\*5.** If a palm is detected that specific area is neglected.

\*6. The touchscreen can be operated when wearing gloves. Check correct usage of the gloves before using them.

#### **Electrical Specifications**

|                         | Item                                                         |                                       | NY51⊡<br>Industrial Box PC type                                                                                                    | NY53⊡<br>Industrial Panel PC type |  |
|-------------------------|--------------------------------------------------------------|---------------------------------------|----------------------------------------------------------------------------------------------------|-----------------------------------|--|
| Rated power supply volt | age                                                          |                                       | 24 VDC, non-isolated                                                                                                    |                                   |  |
| Allowable power supply  | voltage range                                                |                                       | 20.4 to 28.8 VDC                                                                                                    |                                   |  |
| Grounding method        |                                                              |                                       | Ground to less than 100 $\Omega$                                                                                                    |                                   |  |
| Inrush current          |                                                              |                                       | At 24 VDC: 12 A / 6 ms max. for cold start at                                                                                                    | room temperature                  |  |
| Overvoltage category    |                                                              |                                       | JIS B3502 and IEC 61131-2: Category II                                                                                                    |                                   |  |
| EMC immunity level      |                                                              |                                       | IEC 61131-2: Zone B                                                                                                    |                                   |  |
| RTC accuracy            |                                                              |                                       | At ambient temperature of $55^{\circ}$ C: -3.5 to +0.5 min error per month<br>At ambient temperature of $25^{\circ}$ C: -1.5 to +1.5 min error per month<br>At ambient temperature of $0^{\circ}$ C: -3 to +1 min error per month |                                   |  |
| Power button life       |                                                              |                                       | 100,000 operations                                                                                                    |                                   |  |
| Battery life            |                                                              |                                       | 5 years at 25°C (for battery CJ1W-BAT01)                                                                                                    |                                   |  |
| Fan life                |                                                              |                                       | 8 years of continuous operation at 40°C                                                                                                    |                                   |  |
|                         | Maximum power consumption<br>including drives and expansions |                                       | 114 W                                                                                                    | 132 W                             |  |
|                         |                                                              | wer consumption<br>ves and expansions | 81 W                                                                                                    | 99 W                              |  |
|                         |                                                              | HDD 320 GB                            | 2 W                                                                                                    |                                   |  |
| Power consumption *     | Drives                                                       | SSD SLC 32 GB                         | 2 W                                                                                                    |                                   |  |
|                         |                                                              | SSD SLC 64 GB                         | 2 W                                                                                                    |                                   |  |
|                         |                                                              | SSD MLC 128 GB                        | 2 W                                                                                                    |                                   |  |
|                         | Expensions                                                   | USB                                   | 14 W max. ((2 x 500 mA at 5 V) + (2 x 900 m                                                                                                    | A at 5 V))                        |  |
|                         | Expansions PCIe                                              |                                       | 15 W max.                                                                                                    | 5 W max.                          |  |

Note: Refer to the NY-series IPC Machine Controller Industrial Panel PC Hardware User's Manual (W557) or the NY-series IPC Machine Controller Industrial Box PC Hardware User's Manual (W556) for detail.

\* The total power consumption is the sum of the power consumption of all items that are installed in your Industrial PC.

To guarantee S8BA UPS operation in combination with our IPC, the specified combination of UPS and power-supply must be used. The required supply specifications for an Industrial PC with an Intel<sup>®</sup> Core™ i7-4700EQ CPU.

| Item         | Minimum power requirements |
|--------------|----------------------------|
| Power supply | 240 W                      |
| UPS          | 120 W                      |

#### **Environmental Specifications**

|                          | ltem                                       | Specifications                                                                                                    |                                                                                                    |  |  |
|--------------------------|--------------------------------------------|----------------------------------------------------------------------------------------------------|----------------------------------------------------------------------------------------------------|--|--|
|                          | item                                       | Industrial Box PC                                                                                                    | Industrial Panel PC                                                                                                    |  |  |
|                          | Ambient operating temperature *1           | 0 to 55°C                                                                                                    |                                                                                                    |  |  |
|                          | Ambient storage temperature *1             | -20 to 70°C                                                                                                    |                                                                                                    |  |  |
|                          | Ambient operating humidity *1              | 10% to 90% with no condensation                                                                                                    |                                                                                                    |  |  |
|                          | Ambient storage humidity *1                | 10% to 90% with no condensation                                                                                                    |                                                                                                    |  |  |
|                          | Operating atmosphere                       | No corrosive gases                                                                                                    |                                                                                                    |  |  |
|                          | Altitude                                   | 2,000 m max.                                                                                                    |                                                                                                    |  |  |
|                          | Noise resistance<br>(during operation)     | Conforms to IEC61000-4-4, 2 kV (power lines)                                                                                                    |                                                                                                    |  |  |
| Operation<br>environment | Vibration resistance<br>(during operation) | <ul> <li>Conforms to IEC 60068-2-6.</li> <li>For a Box PC with an SSD:<br/>5 to 8.4 Hz with 3.5 mm single amplitude and 8.4<br/>to 150 Hz with 9.8 m/s<sup>2</sup> for 10 times each in X, Y<br/>and Z directions.</li> <li>For a Box PC with a HDD the vibration resistance<br/>depends on the mounting orientation <b>*2</b>.</li> </ul> | <ul> <li>The vibration resistance depends on the storage device(s):</li> <li>For a Panel PC with only SSD storage devices: 5 to 8.4Hz with 3.5 mm single amplitude and 8.4 to 150 Hz with 9.8 m/s<sup>2</sup> for 10 times each in X, Y and Z directions. Conforms to IEC 60068-2-6.</li> <li>For a Panel PC with one or more HDD storage devices the Panel PC must be installed in a vibration free environment. <b>*3</b></li> </ul> |  |  |
|                          | Shock resistance<br>(during operation)     | Conforms to IEC 60068-2-27.<br>147 m/s <sup>2</sup> , 3 times in each X, Y and Z directions                                                                                                    |                                                                                                    |  |  |
|                          | Installation method                        | Book mount, Wall mount                                                                                                    | Mount on panel                                                                                                    |  |  |
|                          | Degree of protection *4                    | -                                                                                                    | Front of Monitor: IP65                                                                                                    |  |  |
|                          | Pollution degree                           | 2 or less: Conforms to JIS B3502 and IEC 61131-2.                                                                                                    |                                                                                                    |  |  |
| Applicable standards *5  |                                            | EU Directives: EMC Directive 2014/30/EU (EN 61131-2) and RoHS Directive<br>KC Registration, RCM, cULus                                                                                                    |                                                                                                    |  |  |

**\*1.** The allowed ambient operating temperature and ambient humidity depend on product type, CPU type, mounting orientation, and storage device type. **\*2.** Vibration resistance depends on the Box PC's mounting orientation and storage device type.

| ·                    | •                    | <b>e</b> ,1          |  |
|----------------------|----------------------|----------------------|--|
| Mounting Orientation | SSD                  | HDD                  |  |
| Book                 | 9.8 m/s <sup>2</sup> | 2.5 m/s <sup>2</sup> |  |
| Wall                 | 3.0 11/5             | 4.9 m/s <sup>2</sup> |  |

**\*3.** A Panel PC with one or more HDD storage devices should not be used in applications subject to vibration.

Examples of applications subject to vibration: • AGV (Automated Guided Vehicles)

Tableting machine

- Connector pin assembling machine
- Rail vehicleStacker crane
- Bending machine

Elevator

Ensure your Panel PC with HDD does not vibrate. When in doubt use a Panel PC with SSD storage devices.

**\*4.** The Panel PC may not operate properly in locations subjected to oil splashes for extended periods of time. (Industrial Panel PC type only) **\*5.** Refer to the OMRON website (www.ia.omron.com) or contact your OMRON representative for the most recent applicable standards for each model.

#### **Storage Device Specifications**

| Item                           |                                                              | Specifications                                                                                |                                                           |                                                                                                    |  |  |
|--------------------------------|--------------------------------------------------------------|-----------------------------------------------------------------------------------------------|-----------------------------------------------------------|----------------------------------------------------------------------------------------------------|--|--|
| Model                          | NY000-AS00                                                   | NY000-AS01                                                                                    | NY000-AS02                                                | NY000-AH00 *1                                                                                                    |  |  |
| Capacity                       | 32 GB                                                        | 64 GB                                                                                         | 128 GB                                                    | 320 GB                                                                                                    |  |  |
| Туре                           | SSD (SLC)                                                    |                                                                                               | SSD (MLC)                                                 | HDD                                                                                                    |  |  |
| S.M.A.R.T. support             | Yes                                                          |                                                                                               |                                                           |                                                                                                    |  |  |
| Rotation speed                 |                                                              | 5,400 r/min                                                                                   |                                                           |                                                                                                    |  |  |
| Interface                      | Serial ATA 3.1                                               |                                                                                               |                                                           | Serial ATA 3.0                                                                                                    |  |  |
| Sustained standard read speed  | Up to 160 MB/s                                               |                                                                                               | Up to 430 MB/s                                            | -                                                                                                    |  |  |
| Sustained standard write speed | Up to 150 MB/s Up to 190 MB/s                                |                                                                                               |                                                           | -                                                                                                    |  |  |
| Operating temperature          | 0 to 70°C                                                    |                                                                                               |                                                           | 5 to 55°C                                                                                                    |  |  |
| Operating humidity             | 10% to 95% (with no condens                                  | <ul> <li>10% to 95% (with no condensation)</li> <li>29°C wet-bulb temperature max.</li> </ul> |                                                           |                                                                                                    |  |  |
| Storage temperature            | -40 to 100°C                                                 | -40 to 65°C                                                                                   |                                                           |                                                                                                    |  |  |
| Storage humidity               | 10% to 95% (with no condensation)                            |                                                                                               |                                                           | <ul> <li>8% to 90% (with no condensation)</li> <li>40°C wet-bulb temperature max.</li> </ul>                                                                                                    |  |  |
| Life                           | 1,500 TB written / 11 years at<br>a daily workload of 350 GB | 3,000 TB written / 23 years at<br>a daily workload of 350 GB                                  | 114 TB written / 3 years at a<br>daily workload of 100 GB | Approximately 5 years or 20,000<br>powered-ON hours (whichever comes<br>first) under the following conditions:<br>• 25°C at 101.3 kPa<br>• Less than 333 powered-ON hours/<br>month *2<br>• Less than 20% operation while<br>powered-ON *3<br>• Less than 1.30 x 10 <sup>6</sup> seeks/month |  |  |

\*1. For a Panel PC with an HDD: this device can only be installed in a vibration free environment only.

\*2. Powered-ON hours include sleep and standby modes.

**\*3.** Operation includes seeking, writing, and reading functions.

## Dimensions

## **Industrial Box PC type**

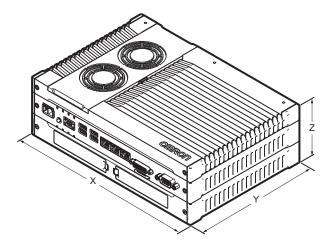

| Item       | Specifications                                                                                        |
|------------|----------------------------------------------------------------------------------------------------|
| Dimensions | Width X = 282 mm<br>Depth Y = 195 mm. Y = 200 mm including the DVI connectors.<br>Height Z = 88.75 mm |
| Weight     | 3.8 kg                                                                                                |

#### **Bracket Specifications**

The metal mounting brackets mount your Industrial Box PC and they are the connection for the functional ground. Use metal screws with a diameter of 4 mm or 5 mm to mount the brackets. Mounting screw locations for book mount and wall mount orientation:

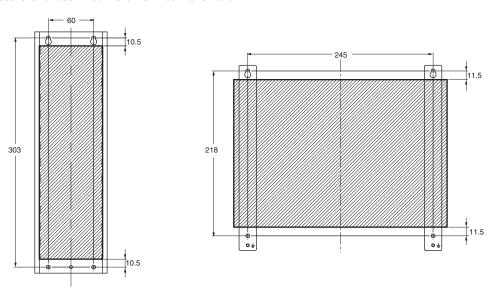

(Unit: mm)

#### **Industrial Panel PC type**

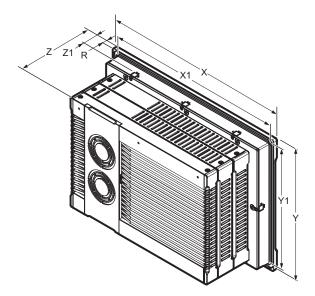

| 12.1 Inch                                                               | 15.4 Inch                                                                                                    |  |  |
|-------------------------------------------------------------------------|----------------------------------------------------------------------------------------------------|--|--|
|                                                                         |                                                                                                    |  |  |
| Cutout Width X1 = $314^{-0+1}$ mm<br>Cutout Height Y1 = $216^{-0+1}$ mm | Cutout Width X1 = $383^{-0+1}$ mm<br>Cutout Height Y1 = $259^{-0+1}$ mm                                                                                                 |  |  |
| Panel thickness range Z1 = 1.6 to 6.0 mm                                | Panel thickness range Z1 = 1.6 to 6.0 mm                                                                                                    |  |  |
| Width X = 332 mm<br>Height Y = 234 mm<br>Depth Z = 121 mm               | Width X = 401 mm<br>Height Y = 277 mm<br>Depth Z = 121 mm                                                                                                    |  |  |
| Rim thickness R = 8.0 mm                                                |                                                                                                    |  |  |
| 6.1 kg                                                                  | 7.2 kg                                                                                                    |  |  |
|                                                                         | Cutout Height Y1 = $216^{-0+1}$ mm<br>Panel thickness range Z1 = 1.6 to 6.0 mm<br>Width X = 332 mm<br>Height Y = 234 mm<br>Depth Z = 121 mm<br>Rim thickness R = 8.0 mm |  |  |

\* The minimum panel thickness depends on the panel material.

## **Version Information**

#### **Unit Versions**

| Units                  | Models  | Unit Version      |
|------------------------|---------|-------------------|
| IPC Machine Controller | NY5⊟2-1 | Unit version 1.14 |
|                        |         | Unit version 1.12 |

#### Unit Versions and Programming Devices Supported by NY500-100

The following tables show the relationship between unit versions and Sysmac Studio versions. **Unit Versions and Programming Devices** 

| Unit Version * | Corresponding version of Sysmac Studio |  |
|----------------|----------------------------------------|--|
| 1.14           | 1.19                                   |  |
| 1.14           | 1.18                                   |  |
| 1.12           | 1.17                                   |  |

\* There is no NY5 $\Box\Box$ -1 with unit version 1.11 or earlier.

Note: If you use a lower version of the Sysmac Studio, you can use only the functions of the unit version of the unit that corresponds to the Sysmac Studio version.

If you use a unit with an earlier version, select the unit version of the connected unit or an earlier unit version in the Select Device Area of the Project Properties Dialog Box on the Sysmac Studio. You can use only the functions that are supported by the unit version of the connected unit.

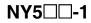

## **Related Manuals**

Refer to the Related Manuals in the data sheet of the NY-series Industrial Box PC or NY-series Industrial Panel PC for the Related Manuals.

| Manual name                                                                                                    | Cat. No. | Model numbers          | Application                                                                                                    | Description                                                                                                    |
|----------------------------------------------------------------------------------------------------|----------|------------------------|----------------------------------------------------------------------------------------------------|----------------------------------------------------------------------------------------------------|
| NY-series<br>IPC Machine Controller<br>Industrial Panel PC<br>Hardware User's Manual                                                      | W557     | NY532-                 | Learning the basic specifications of<br>the NY-series Industrial Panel PCs,<br>including introductory information,<br>designing, installation, and<br>maintenance. Mainly hardware<br>information is provided. | An introduction to the entire NY-series system is<br>provided along with the following information on the<br>Industrial Panel PC.<br>• Features and system configuration<br>• Introduction<br>• Part names and functions<br>• General specifications<br>• Installation and wiring<br>• Maintenance and inspection |
| NY-series<br>IPC Machine Controller<br>Industrial Box PC<br>Hardware User's Manual                                                        | W556     | NY512-                 | Learning the basic specifications of<br>the NY-series Industrial Box PCs,<br>including introductory information,<br>designing, installation, and<br>maintenance. Mainly hardware<br>information is provided.   | An introduction to the entire NY-series system is<br>provided along with the following information on the<br>Industrial Box PC.<br>• Features and system configuration<br>• Introduction<br>• Part names and functions<br>• General specifications<br>• Installation and wiring<br>• Maintenance and inspection   |
| NY-series<br>IPC Machine Controller<br>Industrial Panel PC /<br>Industrial Box PC<br>Setup User's Manual                                  | W568     | NY532<br>NY512         | Learning the initial settings of the NY-series Industrial PCs and preparations to use Controllers.                                                                                                    | The following information is provided on an<br>introduction to the entire NY-series system.<br>• Two OS systems<br>• Initial settings<br>• Industrial PC Support Utility<br>• NYCompolet<br>• Industrial PC API<br>• Backup and recovery                                                                          |
| NY-series<br>IPC Machine Controller<br>Industrial Panel PC /<br>Industrial Box PC<br>Software User's Manual                               | W558     | NY532-000<br>NY512-000 | Learning how to program and set up<br>the Controller functions of an NY-<br>series Industrial PC.                                                                                                    | The following information is provided on NY-series<br>Machine Automation Control Software.<br>• Controller operation<br>• Controller features<br>• Controller settings<br>• Programming based on IEC 61131-3 language<br>specifications                                                                           |
| NY-series Instructions Reference<br>Manual                                                                                                | W560     | NY532-000<br>NY512-000 | Learning detailed specifications on<br>the basic instructions of an NY-<br>series Industrial PC.                                                                                                    | The instructions in the instruction set (IEC 61131-3 specifications) are described.                                                                                                    |
| NY-series<br>IPC Machine Controller<br>Industrial Panel PC /<br>Industrial Box PC<br>Motion Control User's Manual                         | W559     | NY532<br>NY512         | Learning about motion control<br>settings and programming concepts<br>of an NY-series Industrial PC.                                                                                                    | The settings and operation of the Controller and<br>programming concepts for motion control are<br>described.                                                                                                    |
| NY-series<br>Motion Control Instructions<br>Reference Manual                                                                              | W561     | NY532<br>NY512         | Learning about the specifications of<br>the motion control instructions of an<br>NY-series Industrial PC.                                                                                                    | The motion control instructions are described.                                                                                                    |
| NY-series<br>IPC Machine Controller<br>Industrial Panel PC /<br>Industrial Box PC<br>Built-in EtherCAT <sup>®</sup> Port<br>User's Manual | W562     | NY532<br>NY512         | Using the built-in EtherCAT port in<br>an NY-series Industrial PC                                                                                                    | Information on the built-in EtherCAT port is provided.<br>This manual provides an introduction and provides<br>information on the configuration, features, and setup.                                                                                                    |
| NY-series<br>IPC Machine Controller<br>Industrial Panel PC /<br>Industrial Box PC<br>Built-in EtherNet/IP™ Port<br>User's Manual          | W563     | NY532<br>NY512         | Using the built-in EtherNet/ IP port in an NY-series Industrial PC.                                                                                                    | Information on the built-in EtherNet/IP port is provided.<br>Information is provided on the basic setup, tag data<br>links, and other features.                                                                                                    |
| NY-series<br>Troubleshooting Manual                                                                                                    | W564     | NY532<br>NY512         | Learning about the errors that may<br>be detected in an NY-series<br>Industrial PC.                                                                                                    | Concepts on managing errors that may be detected in<br>an NY-series Controller and information on individual<br>errors are described.                                                                                                    |
| Sysmac Studio Version 1<br>Operation Manual                                                                                               | W504     | SYSMAC-SE2             | Learning about the operating procedures and functions of the Sysmac Studio.                                                                                                    | Describes the operating procedures of the Sysmac Studio.                                                                                                    |
| UPS S8BA<br>User's Manual                                                                                                    | U702     | S8BA                   | Learning the information that is<br>necessary to use the Uninterruptible<br>Power Supply (UPS) Unit.                                                                                                    | An introduction to the UPS is provided along with the<br>following information:<br>• Overview<br>• Preparation<br>• Installation and Connection<br>• Check and Start Operation<br>• Maintenance and Inspection<br>• Shutdown Processing<br>• I/O Signal Functions<br>• Troubleshooting                            |

Read and understand this catalog.

Please read and understand this catalog before purchasing the products. Please consult your OMRON representative if you have any questions or comments.

Warranties.

(a) Exclusive Warranty. Omron's exclusive warranty is that the Products will be free from defects in materials and workmanship for a period of twelve months from the date of sale by Omron (or such other period expressed in writing by Omron). Omron disclaims all other warranties, express or implied.

(b) Limitations. OMRON MAKES NO WARRANTY OR REPRESENTATION, EXPRESS OR IMPLIED, ABOUT NON-INFRINGEMENT, MERCHANTABILITY OR FITNESS FOR A PARTICULAR PURPOSE OF THE PRODUCTS. BUYER ACKNOWLEDGES THAT IT ALONE HAS DETERMINED THAT THE

PRODUCTS WILL SUITABLY MEET THE REQUIREMENTS OF THEIR INTENDED USE.

Omron further disclaims all warranties and responsibility of any type for claims or expenses based on infringement by the Products or otherwise of any intellectual property right. (c) Buyer Remedy. Omron's sole obligation hereunder shall be, at Omron's election, to (i) replace (in the form originally shipped with Buyer responsible for labor charges for removal or replacement thereof) the non-complying Product, (ii) repair the non-complying Product, or (iii) repay or credit Buyer an amount equal to the purchase price of the non-complying Product; provided that in no event shall Omron be responsible for warranty, repair, indemnity or any other claims or expenses regarding the Products unless Omron's analysis confirms that the Products were properly handled, stored, installed and maintained and not subject to contamination, abuse, misuse or inappropriate modification. Return of any Products by Buyer must be approved in writing by Omron before shipment. Omron Companies shall not be liable for the suitability or unsuitability or the results from the use of Products in combination with any electrical or electronic components, circuits, system assemblies or any other materials or substances or environments. Any advice, recommendations or information given orally or in writing, are not to be construed as an amendment or addition to the above warranty.

See http://www.omron.com/global/ or contact your Omron representative for published information.

#### Limitation on Liability; Etc.

OMRON COMPANIES SHALL NOT BE LIABLE FOR SPECIAL, INDIRECT, INCIDENTAL, OR CONSEQUENTIAL DAMAGES, LOSS OF PROFITS OR PRODUCTION OR COMMERCIAL LOSS IN ANY WAY CONNECTED WITH THE PRODUCTS, WHETHER SUCH CLAIM IS BASED IN CONTRACT, WARRANTY, NEGLIGENCE OR STRICT LIABILITY.

Further, in no event shall liability of Omron Companies exceed the individual price of the Product on which liability is asserted.

#### Suitability of Use.

Omron Companies shall not be responsible for conformity with any standards, codes or regulations which apply to the combination of the Product in the Buyer's application or use of the Product. At Buyer's request, Omron will provide applicable third party certification documents identifying ratings and limitations of use which apply to the Product. This information by itself is not sufficient for a complete determination of the suitability of the Product in combination with the end product, machine, system, or other application or use. Buyer shall be solely responsible for determining appropriateness of the particular Product with respect to Buyer's application, product or system. Buyer shall take application responsibility in all cases.

NEVER USE THE PRODUCT FOR AN APPLICATION INVOLVING SERIOUS RISK TO LIFE OR PROPERTY OR IN LARGE QUANTITIES WITHOUT ENSURING THAT THE SYSTEM AS A WHOLE HAS BEEN DESIGNED TO ADDRESS THE RISKS, AND THAT THE OMRON PRODUCT(S) IS PROPERLY RATED AND INSTALLED FOR THE INTENDED USE WITHIN THE OVERALL EQUIPMENT OR SYSTEM.

#### Programmable Products.

Omron Companies shall not be responsible for the user's programming of a programmable Product, or any consequence thereof.

#### Performance Data.

Data presented in Omron Company websites, catalogs and other materials is provided as a guide for the user in determining suitability and does not constitute a warranty. It may represent the result of Omron's test conditions, and the user must correlate it to actual application requirements. Actual performance is subject to the Omron's Warranty and Limitations of Liability.

#### Change in Specifications.

Product specifications and accessories may be changed at any time based on improvements and other reasons. It is our practice to change part numbers when published ratings or features are changed, or when significant construction changes are made. However, some specifications of the Product may be changed without any notice. When in doubt, special part numbers may be assigned to fix or establish key specifications for your application. Please consult with your Omron's representative at any time to confirm actual specifications of purchased Product.

Errors and Omissions. Information presented by Omron Companies has been checked and is believed to be accurate; however, no responsibility is assumed for clerical, typographical or proofreading errors or omissions.

In the interest of product improvement, specifications are subject to change without notice.

**OMRON** Corporation Industrial Automation Company